Министерство образования и науки Российской Федерации Федеральное государственное автономное образовательное учреждение высшего образования «Российский государственный профессионально-педагогический университет» Институт инженерно-педагогического образования Кафедра информационных систем и технологий

# ЭЛЕКТРОННОЕ УЧЕБНОЕ ПОСОБИЕ «1С: УПРАВЛЕНИЕ НЕБОЛЬШОЙ ФИРМОЙ»

Выпускная квалификационная работа бакалавра по направлению 44.03.04 Профессиональное обучение (по отраслям) профиля «Информатика и вычислительная техника» профилизация «Компьютерные технологии»

Идентификационный номер ВКР: 771

Министерство образования и науки Российской Федерации Федеральное государственное автономное образовательное учреждение высшего образования «Российский государственный профессионально-педагогический университет» Институт инженерно-педагогического образования

Кафедра информационных систем и технологий

К ЗАЩИТЕ ДОПУСКАЮ

Заведующая кафедрой ИС Н. С. Толстова «<u>, » \_ 2016 г.</u>

# ЭЛЕКТРОННОЕ УЧЕБНОЕ ПОСОБИЕ «1С: УПРАВЛЕНИЕ НЕБОЛЬШОЙ ФИРМОЙ»

Выпускная квалификационная работа бакалавра по направлению 44.03.04 Профессиональное обучение (по отраслям) профиля «Информатика и вычислительная техника» профилизация «Компьютерные технологии»

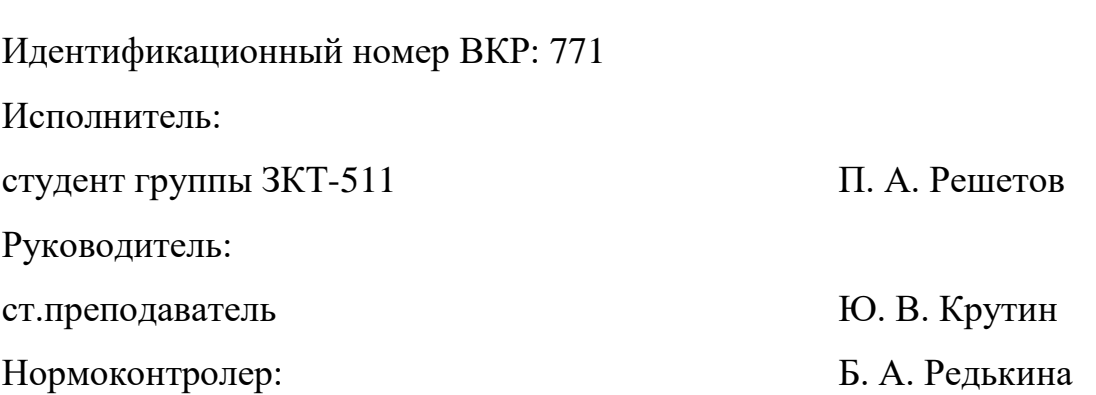

Екатеринбург 2016

## **РЕФЕРАТ**

Выпускная квалификационная работа содержит 60 листов машинописного текста, 10 иллюстраций, 1 таблицу, 29 литературных источников, демонстрационный материал (презентация).

Ключевые слова: ЭЛЕКТРОННОЕ УЧЕБНОЕ ПОСОБИЕ, ИНФОРМАЦИОННАЯ СИСТЕМА, «1С: УПРАВЛЕНИЕ НЕБОЛЬШОЙ ФИРМОЙ».

**Объектом исследования** является процесс обучения операторов персонального компьютера (ПК) основам работы в информационной системе «1С: Управление небольшой фирмой 1.4».

**Предметом исследования** является документация и учебные материалы по использованию информационной системы «1С: Управление небольшой фирмой 1.4».

**Цель работы** — разработать электронное пособие для обучения операторов ПК основам работы в «1С: Управление небольшой фирмой 1.4».

В процессе работы проанализирована литература и интернетисточники по теме, разработаны практические работы, контроль знаний, инструкции, разработано электронное пособие для обучения операторов ПК основам работы в «1С: Управление небольшой фирмой 1.4».

Пособие используется в компании ООО ПТК «ГЕЛИОС» для обучения сотрудников.

# **СОДЕРЖАНИЕ**

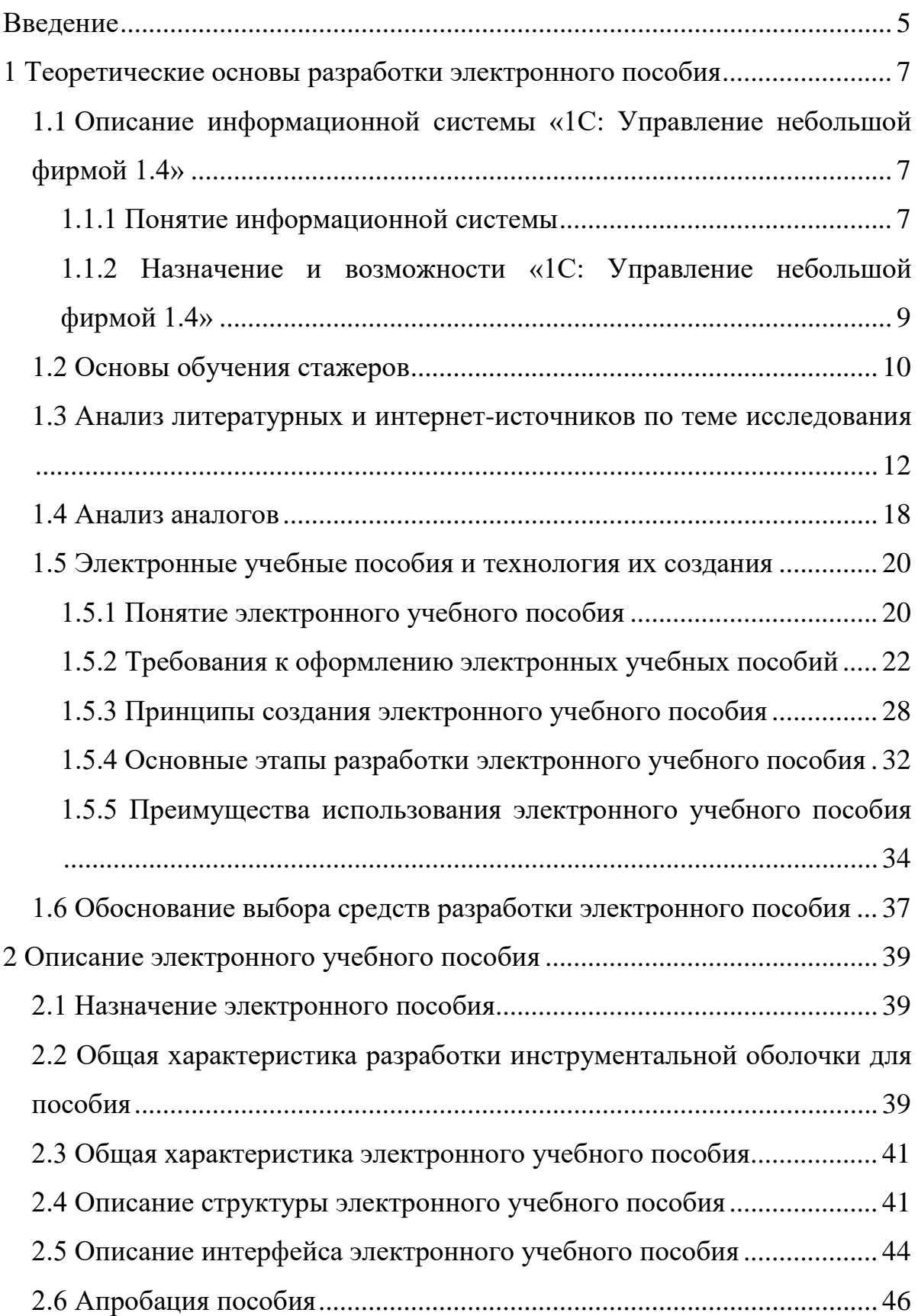

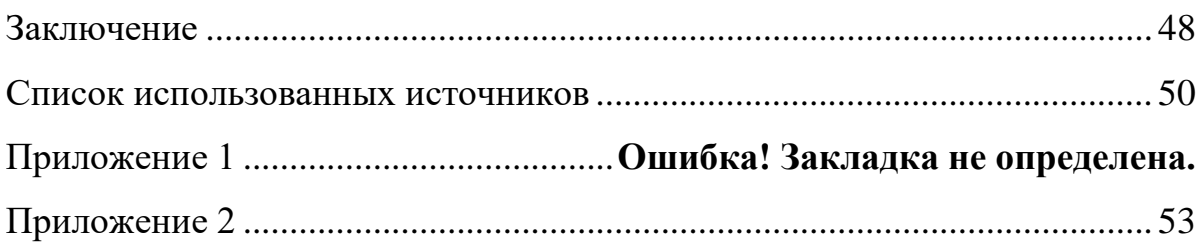

## <span id="page-5-0"></span>**ВВЕДЕНИЕ**

Новые возможности организации процесса обучения, возникшие как результат быстрого развития вычислительной техники и общей информатизации общества, вызывают необходимость пересмотра традиционных образовательных методик [\[23\]](#page-52-0).

Одной из наиболее перспективных возможностей является использование в учебном процессе компьютерных средств обучения. Использование компьютерных технологий постепенно становиться новым образовательным стандартом, который внедряется во все структуры, проводящие подготовку и переподготовку специалистов [\[11\]](#page-51-0).

Информационная система «1C: Управление небольшой фирмой 1.4» представляет собой систему контроля над приходом и расходом комплектующих. Данная система была разработана специально для нужд компании ООО ПТК «ГЕЛИОС».

В компании ООО ПТК «ГЕЛИОС» все работники офиса пользуются информационной системой «1С: Управление небольшой фирмой 1.4». в число этих сотрудников входят и менеджеры и операторы ПК.

Рассмотрим группу пользователей: «операторы ПК». В их обязанности входит выполнение следующих функций:

- оформление счетов;
- создание накладных на отгрузку товара;
- создание документов производства.

От качества выполненной работы оператором зависит правильность ведения подсчета комплектующих, оперативность пополнения запасов и прогнозирование расходов. Поэтому необходимо проводить качественное обучение операторов ПК.

Для этого нужно проводить обучение на рабочих местах.

В данный момент этим занимается менеджер по развитию компании, но это сказывается на выполнении прочих его обязанностей.

Для этих целей и было принято решение разработать электронное пособие для обучения операторов ПК.

**Актуальность** работы связана с необходимостью обучения персонала работе в информационной системе «1С: Управление небольшой фирмой 1.4» и отсутствием соответствующего методического и программного обеспечения.

**Объектом исследования** является процесс обучения операторов ПК основам работы в информационной системе «1С: Управление небольшой фирмой 1.4».

**Предметом исследования** является документация и учебные материалы по использованию информационной системы «1С: Управление небольшой фирмой 1.4».

**Цель работы** — разработать электронное пособие для обучения операторов ПК основам работы в «1С: Управление небольшой фирмой 1.4».

В соответствии с поставленными целями в работе определены следующие задачи**:** 

1. Провести анализ литературы, интернет-источников и аналогов по теме исследования.

2. Разработать практические работы.

3. Спроектировать структуру электронного учебного пособия.

4. Реализовать учебное пособие в электронном виде.

5. Провести апробацию пособия.

# <span id="page-7-0"></span>**1 ТЕОРЕТИЧЕСКИЕ ОСНОВЫ РАЗРАБОТКИ ЭЛЕКТРОННОГО ПОСОБИЯ**

<span id="page-7-1"></span>**1.1 Описание информационной системы «1С: Управление небольшой фирмой 1.4»**

#### <span id="page-7-2"></span>**1.1.1 Понятие информационной системы**

Можно выделить следующие определения, которые раскрывают понятие информационная система (ИС) [[5,](#page-50-1) [6,](#page-50-2) [7,](#page-50-3) [10\]](#page-51-1).

*Информационная система* — организационно упорядоченная совокупность документов (массивов документов) и информационных технологий, в том числе с использованием средств вычислительной техники и связи, реализующих информационные процессы.

В широком смысле *информационная система* есть совокупность технического, программного и организационного обеспечения, а также персонала, предназначенная для того, чтобы своевременно обеспечивать надлежащих людей надлежащей информацией. Так же в достаточно широком смысле трактует понятие информационной системы Федеральный закон РФ от 27 июля 2006 г. N 149-ФЗ «Об информации, информационных технологиях и о защите информации»: «*информационная система* совокупность содержащейся в базах данных информации и обеспечивающих ее обработку информационных технологий и технических средств».

Одно из наиболее широких определений ИС дал М. Р. Когаловский: «*информационной системой* называется комплекс, включающий вычислительное и коммуникационное оборудование, программное обеспечение, лингвистические средства и информационные ресурсы, а также системный персонал и обеспечивающий поддержку динамической информаци-

онной модели некоторой части реального мира для удовлетворения информационных потребностей пользователей».

В узком смысле информационной системой называют только подмножество компонентов ИС в широком смысле, включающее базы данных, СУБД и специализированные прикладные программы. ИС в узком смысле рассматривают как программно-аппаратную систему, приспособленную для автоматизации целенаправленной деятельности пользователей, обеспечивающую, в соответствии с заложенной в нее логикой обработки, возможность получения, модификации и хранения информации. В любом случае основной задачей ИС является удовлетворение конкретных информационных потребностей в рамках конкретной предметной области. Современные ИС де-факто немыслимы без использования баз данных и СУБД, поэтому термин «информационная система» на практике сливается с термином «система баз данных» [6].

В идеальных условиях в рамках предприятия должна действовать единая корпоративная информационная система, охватывающая все существующие информационные потребности всех сотрудников, служб и подразделений. Однако на практике разработка такой многофункциональной ИС слишком затруднена или даже невозможна, вследствие чего на предприятии чаще всего функционируют несколько различных ИС, решающих отдельные группы задач: управление производством, финансово-хозяйственная деятельность и т.д. Часть задач бывает «покрыта» одновременно несколькими ИС, часть задач вовсе не автоматизирована. Такая ситуация получила название «лоскутной автоматизации» и является довольно типичной для многих предприятий.

В данной квалификационной работе под понятием информационной системы организации понимается автоматизированная система, предназначенная для организации, хранения, пополнения, поддержки и представления пользователям информации. Так же следует различать два понятия: информационная система и система управления содержимым

(данными), которые широко используются в настоящее время в связи с развитием Интернет технологий.

Система управления содержимым (контентом) (англ. Content management system, CMS) — информационная система или компьютерная программа, используемая для обеспечения и организации совместного процесса создания, редактирования и управления содержимым [5].

Главной целью такой системы является возможность собирать в единое целое и объединить на основе ролей и задач все разнотипные источники знаний и информации, доступные как внутри организации, так и за ее пределами, а также возможность обеспечения взаимодействия сотрудников, рабочих групп и проектов с созданными ими базами знаний, информацией и данными так, чтобы их легко можно было найти, извлечь и повторно использовать привычным для пользователя образом.

# <span id="page-9-0"></span>1.1.2 Назначение и возможности «1С: Управление небольшой фирмой 1.4»

Программа «1С: Управление небольшой фирмой 1.4» выполняет две основные функции [2].

#### Ведение учета комплектующих

Жалюзи состоят из большого количества различных деталей, которые всегда должны находиться в цехе. Ввиду удаленности цеха от основного офиса бывает очень сложно вовремя отследить необходимость заказа каких-либо частей. Работники цеха зачастую слишком заняты процессом производства и не успевают замечать истощение запасов. Но если детали подвижных механизмов не являются критичным показателем в этом вопросе, то наличие или отсутствие определенного цвета ткани или горизонтальной ленты может стать решающим в выборе компании ООО ПТК «ГЕЛИОС» в качестве исполнителя заказа. Именно поэтому компанией был сделан заказ на разработку текущей конфигурации «1С».

В программу заложены алгоритмы расчета расхода комплектующих для всех производимых видов жалюзи. Усовершенствованные формы заказа покупателя и заказа на производство позволяют списывать с остатков нужное количество комплектующих, что позволяет вовремя отслеживать отсутствие нужных материалов.

В базе «1С: Управление небольшой фирмой 1.4» существуют два склада: основной склад и подразделение. Основной склад предназначен для хранения готовой продукции, Подразделение же —склад для хранения комплектующих. Соответственно, с Основного склада происходит списание продукции по товарно-транспортным накладным, а с Подразделения списываются комплектующие по документам производства.

#### Создание первичной документации

ИС «1С: Управление небольшой фирмой 1.4» позволяет создавать документы отгрузки (товарно-транспортные накладные) на отгружаемые заказы.

Эти две функции помимо своего прямого назначения позволяют собирать информацию о количестве произведенных товаров и затраченных на это комплектующих. Данная информация способствует прогнозированию расходов, заблаговременному закупу наиболее ходовых деталей и тканей, а также подсчету заработной платы сотрудников цеха.

#### <span id="page-10-0"></span>1.2 Основы обучения стажеров

Суть компьютерного обучения состоит в высокой степени структурированности предъявляемого материала и пошаговой оценке степени его усвоения. При компьютерном обучении информация предъявляется небольшими блоками в печатном виде либо на мониторе компьютера. После прочтения каждого блока материала стажер должен ответить на вопросы, призванные оценить глубину понимания и степень усвоения изучаемого материала.

После каждого ответа стажеры имеют возможность получения обратной связи, показывающей его правильность. Основное преимущество компьютерного обучения состоит в том, что оно позволяет стажеру двигаться в собственном, удобном для него темпе, когда переход к следующему блоку информации происходит только после того, как усвоен предыдущий [4].

#### Размер шага обучения

Под размером шага обучения имеется в виду размер порции предъявляемого материала. Чем меньше порция предъявляемого материала, тем эффективность обучения выше. Эффективность повышается, если стажер имеет возможность сам регулировать размер шага обучения.

Размер шага обучения зависит также и от других факторов:

- предварительное знакомство с материалом;
- опыт слушателей в данной области;  $\bullet$
- логичность изложения темы;  $\bullet$
- структурированность изучаемого материала;  $\bullet$
- ограничения по времени и др.

Компьютерное обучение обеспечивает высокую степень подкрепления, немедленную обратную связь, повышая мотивацию большинства стажеров, которая стимулирует их активное участие в процессе обучения. Кроме того, компьютерное обучение отличает высокая структурированность учебного материала, а хорошо структурированный материал облегчает усвоение и дает больше возможностей для установления связей с уже имеющимися знаниями.

Возможности компьютерной техники позволяют стажерам начинать изучение предмета (темы) с того уровня, который соответствует их сегодняшнему уровню знаний, их опыту и способностям, и двигаться вперед в собственном, удобном для них темпе. При необходимости стажер может вернуться назад и повторить какую-то тему.

Стажерам могут предъявляться рабочие ситуации, которые должны быть отработаны в ходе занятий. После выбора какого-либо ответа из имеющихся альтернатив или определенного действия, на мониторе компьютера возникают последствия данного действия в форме визуальных и звуковых эффектов.

Затраты на разработку таких программ довольно высоки, но они могут быстро окупиться, поскольку данный метод допускает тиражирование и может быть использован при подготовке большого числа обучающихся. Он также является достаточно гибким, и позволяет достаточно полно учитывать характеристики пользователей, требования рабочей ситуации и организации, использующий такой метод подготовки своих работников.

Исследования показывают, что компьютерное обучение позволяет довольно быстро усваивать учебный материал. В исследованиях, проведенных на Западе, показано, что при использовании компьютерного обучения возможно сокращение времени обучения на 30-50% и упрочение запоминания материала на 80% по сравнению с другими методами. Компьютерное обучение начинает использоваться все более широко.

# <span id="page-12-0"></span>1.3 Анализ литературных и интернет-источников по теме исследования

В книге Насипова Ф. «Система для самостоятельной подготовки по учету производства в «1С». Продвинутый курс по учету производства» [20] рассказывается о навыках работы в программе «1С: Управление торговлей». А так же особое внимание уделено наиболее популярной системе «1С: Предприятие».

Книга самоучитель предназначена как для начинающих, так и для опытных специалистов. В ней рассматриваются практические аспекты ведения учета и составления финансовой отчетности в соответствии с

Международными стандартами финансовой отчетности (МСФО) с использованием типового решения фирмы «1С» для «1С: Предприятие 8.0» конфигурации «1С: Управление торговлей». Материал излагается в форме ответов на вопросы пользователей, систематизированных по разделам учета и конкретным хозяйственным ситуациям. Описывается порядок их отражения на счетах международного учета, объясняются правила заполнения форм финансовой отчетности, в том числе консолидированной, включая необходимые раскрытия информации.

Книга предназначена для пользователей системы программ «1С:Предприятие», использующих финансовые отчеты, для преподавателей и слушателей учебных центров фирмы «1С», преподавателей и обучающихся, высших и средних специальных учебных заведений в процессе изучения курсов «Информационные технологии в экономике», «Международные стандарты финансовой отчетности».

Книга «1С: Бухгалтерия 8.2» [\[22\]](#page-52-2). Книга содержит самые необходимые и достаточные сведения для работы в программе «1С: Бухгалтерия 8.2» (редакция 2.0). Материал подобран так, чтобы соответствовать требованиям, предъявляемым работодателями к бухгалтерам, кассирам, менеджерам и другим пользователям программы. Книга построена на сквозном примере хозяйственной деятельности организации, занимающейся продажей спортивных товаров и пошивом спортивной одежды. Разобраны темы, с которыми сталкиваются пользователи на практике, приведены пошаговые инструкции заполнения документов. Подробно рассмотрены вопросы определения финансовых результатов и ведения налогового учета в программе. Для удобства читателя каждая глава заканчивается оборотно-сальдовой ведомостью для проверки правильности выполнения примера.

В рекомендациях по созданию электронного учебника Зиминой О.В., Кириллова А.И. [[13\]](#page-51-2):

1. Раскрываются основные понятия, связанные с электронным учебником (в том числе, и понятие электронного учебного пособия).

2. Содержится раздел регламентирующих материалов, содержащий названия законов, ГОСТов, приказов и приложений, имеющих отношение к электронным изданиям.

3. Рассматриваются задачи, решаемые с помощью применения электронных учебников.

4. Приводятся основные этапы разработки электронного учебника, методические рекомендации по его разработке.

5. Указывается необходимость подготовки методического, аппаратного и программного обеспечения электронного учебника.

Данная статья будет полезна, в первую очередь, преподавателям учебного заведения, если те решат создавать свои электронные учебники или учебные пособия.

Климов В. Г. в работе «Электронный компьютерный учебник» [15] рассматривает электронный компьютерный учебник, как инструмент обучения конкурентоспособного специалиста на основе информационнокоммуникационных технологий образования, который является ключевым дидактическим звеном информационно-коммуникационной технологии обучения в процессе подготовки специалистов XXI века. Несмотря на то, что термин «электронный компьютерный учебник» (ЭКУ) приобретает все большее распространение, разные авторы вкладывают в него различный смысл. Единое общепринятое определение отсутствует, однако ясно, что ЭКУ нельзя сводить только к одному из многочисленных видов обучающих программ. Довольно распространенным является взгляд на ЭКУ как на программно-методический комплекс, позволяющий самостоятельно освоить учебный курс или его большой раздел и часто объединяющий в себе свойства обычного учебника, справочника, задачника и лабораторного практикума. Электронный учебник, призван не только сохранить все достоинства книги или учебного пособия, но и в полной мере

использовать современные информационно-коммуникационные технологии, мультимедийные возможности и гипертекстовые ссылки для качественной подготовки специалиста.

В книге «Электронные средства в образовании» [21] освещены задачи развития учебного книгоиздания, создания и использования электронных изданий и ресурсов, обусловленные модернизацией образования. Характеризуются система и практика комплектования общеобразовательных учреждений учебниками и учебными пособиями. Анализируется потребность учителей в специальной и методической литературе. Рассматриваются направления оптимизации Федерального перечня учебной литературы, а также вопросы распространения информации о новых учебных изданиях. Особое место отводится проблематике электронных изданий и ресурсов, их современным концепциям, типологии, месту в учебном процессе, эффективности использования. Книга предназначена для руководителей и специалистов органов управления образованием, общеобразовательных школ и их библиотек. Представляет интерес для специалистов издательств, выпускающих учебную литературу, библиотечных коллекторов и других книготорговых организаций.

Статья Ермакова Д.С., Шульмина А.С., Шульминой Р.В. «Технические и психолого-педагогические требования к разработке электронных учебных пособий» [[12\]](#page-51-3) посвящена вопросам, связанным с проблемами и перспективами электронного обучения, которое является инновационной областью педагогической теории и практики, и вопросам проектирования электронных средств обучения, необходимости различать технические новшества и педагогические.

Представлен перечень технических и психолого-педагогических требований к разработке электронных учебных пособий, а также их функциональные и структурные характеристики.

В статье лаконичным образом представлен набор характеристик электронного учебного пособия, который, по мнению авторов статьи, яв-

ляется оптимальным.

В статье «Характеристика педагогических тестов, применяемых для контроля и диагностики образовательных достижений в системе профессионального образования» рассматриваются различные виды тестов и технология их создания. Поэтапное рассмотрение алгоритма разработки тестирования представляет особый интерес в рамках создания теста для  $3Y\Pi$  [18].

Книга «Технологии создания электронных обучающих средств» [4] предназначена для авторов и разработчиков электронных обучающих средств, учебных пособий и электронных учебных курсов. Ее цель оказать практическую помощь в проектировании компьютерного курса, создании интерфейса, подготовке учебного материала, подборе наглядных средств, разработке тренингов и тестов.

Яблоковым А.Е. в «Обзоре электронных учебных пособий» [28] указано основное назначение электронного учебника, приведены примеры двух электронных учебников.

Книга «Библия С#» посвящена программированию на языке С# для платформы Microsoft .NET, начиная с основ языка и разработки программ для работы в режиме командной строки и заканчивая созданием современных приложений различной сложности (баз данных, графических программ и др.). Материал сопровождается большим количеством практических примеров. Подробно описывается логика выполнения каждого участка программы. Уделено внимание вопросам повторного использования кода [27].

Эндрю Стиллмэн в «Изучаем С#» в доступной для любого пользователя форме объясняет процесс создания собственного приложения. Материал подается в игровой форме, присутствует большое количество наглядных примеров. Поэтапно разбираются основные проблемы, возникающие у тех, кто только начинает программировать [25].

Курс «Экономика предприятия» [\[16](#page-51-5)] предназначен для начальной подготовки специалистов по работе в новой системе «1С: Розничная торговля 2.0». Рекомендуется отправлять для обучения специалистов, знакомых с основными финансовыми отчетами и имеющих опыт работы в рознице с программой «1С: Розничная торговля»

Руководство содержит описание общей концепции системы «1С: Розничная торговля» и «1С: Управление торговлей», а также рассказывает о приемах работы с объектами системы, о создании форм, командного интерфейса, использовании различных сервисных механизмов системы.

В исследовании определены основные формы и методы организации учебного процесса при подготовке студентов очной, очно-заочной и заочной форм обучения на основе электронных информационнообразовательных технологий, выявлены дидактические условия проектирования и разработки электронных учебно-методических комплексов и ресурсов, рассмотрены вопросы создания информационнообразовательной среды вуза, ее практического внедрения в учебный процесс.

На сайте www.rae.ru [6] представлена информация об опыте создания электронных учебных пособий, плюсы и минусы их применения.

На сайте www.sspi.ru [\[17\]](#page-51-5) описаны методические особенности использования электронных учебников, структурные элементы электронного учебника (обложка, титульный экран, оглавление, аннотации).

В работе «Правила создания и способы оценивания при конструировании тестов» рассматривается понятие теста, этапы его создания, а так же разбираются ошибки, возникающие при проведении тестов [\[9\]](#page-50-6).

Вывод: ни один из рассмотренных источников не может быть использован для обучения операторов ПК без отрыва от рабочего процесса потому, что все сделанные доработки и изменения в стандартной конфигурации не освящаются ни в одном источнике.

### <span id="page-18-0"></span>**1.4 Анализ аналогов**

Сайт 1c-uroki.ru (рисунок 1) предоставляет доступ к обучающим видеоурокам по разработке конфигураций на платформах «1С: Предприятие 8.2» и «1С: Предприятие 8.3.5» [\[1\]](#page-50-7). Каждый видеоурок сопровождается списком основных понятий, рекомендациями по подготовке к уроку, а так же тестовыми и практическими заданиями. Очень подробно разбираются все этапы создания собственной конфигурации «1С», разбираются особенности работы с ними и даются полезные рекомендации, касающиеся дальнейшего ведения и развития пользовательских конфигураций.

Все необходимые для работы файлы установки конфигураций можно найти на самом сайте.

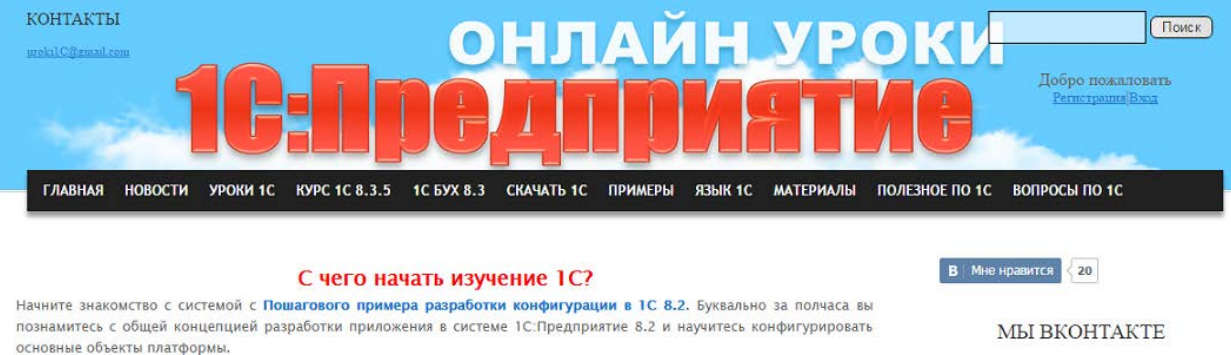

Для более подробного знакомства с возможностями системы на нашем сайте разработан Бесплатный онлайн курс "Разработка конфигураций в 1С: Предпритие 8.2"! Здесь подробно, шаг за шагом, рассказывается про создание управляемого приложения на платформе 1С:Предприятие 8.2. Мы начнем с самых простых понятий и дойдем до таких интересных вещей, как система компоновки данных. Все уроки проиллюстрированы наглядными примерами, что позволит Вам быстро и хорошо освоить эту систему. Более подробную информацию о курсе можно получить тут.

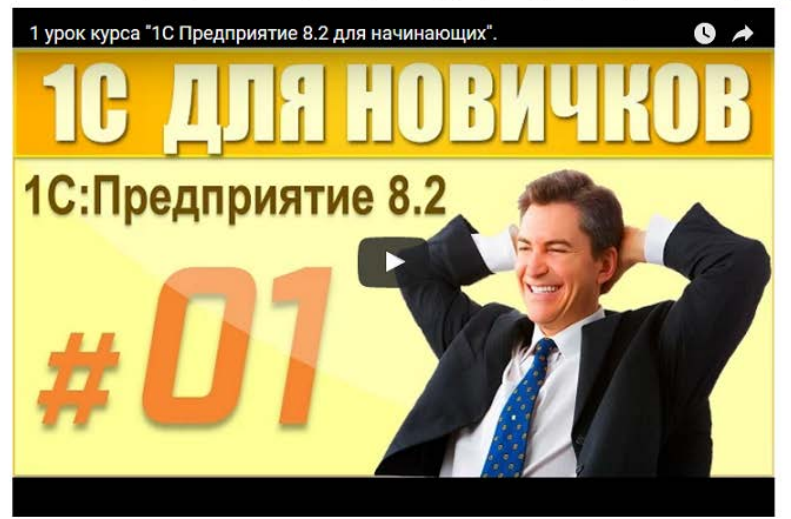

Рисунок 1 — Сайт 1c-uroki.ru

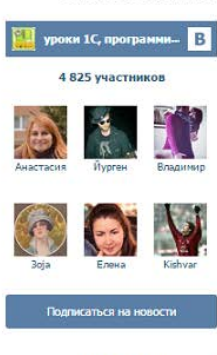

ПОДПИСАТЬСЯ НА НОВОСТИ САЙТА

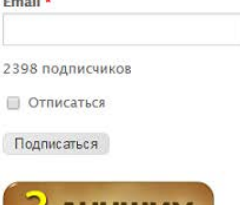

На портале its22.ru размещены интерактивные самоучители по «1С: Предприятие 8.3» в различных конфигурациях (рисунки 2, 3) [\[29\]](#page-52-6).

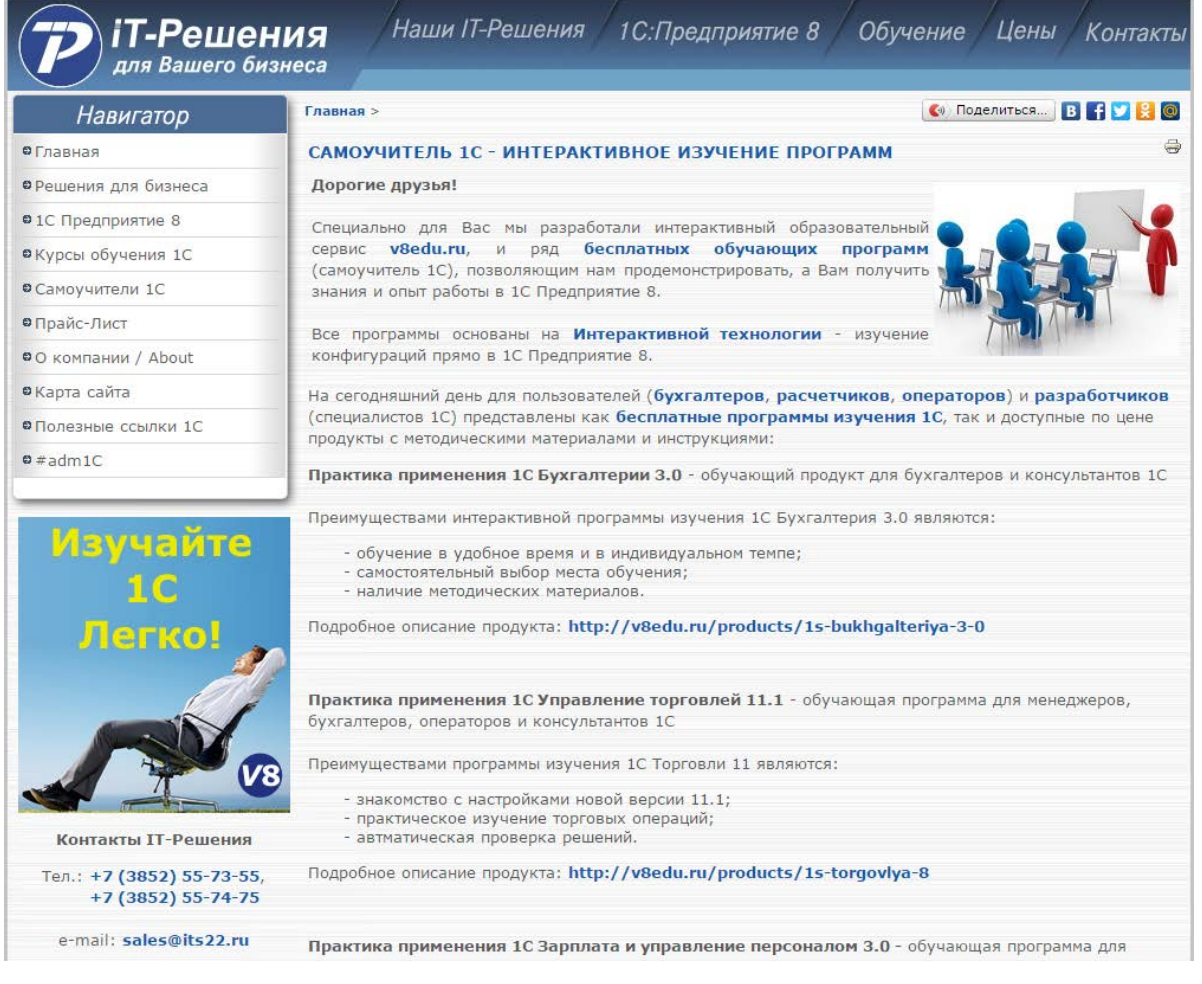

Рисунок  $2$  — Сайт its 22.ru

Все курсы платные, но имеются 30-тидневные пробные версии с ограниченными функциями. Самоучители выполнены в виде обучающих программ, которые можно либо загрузить на компьютер, либо запустить в облаке, что обеспечивает доступ к самоучителям с любого компьютера.

Задания, выполняемые в ходе работы с обучающей программой, имитируют рабочий процесс с выбранной конфигурацией. Выполнение заданий проверяется средствами самой программы.

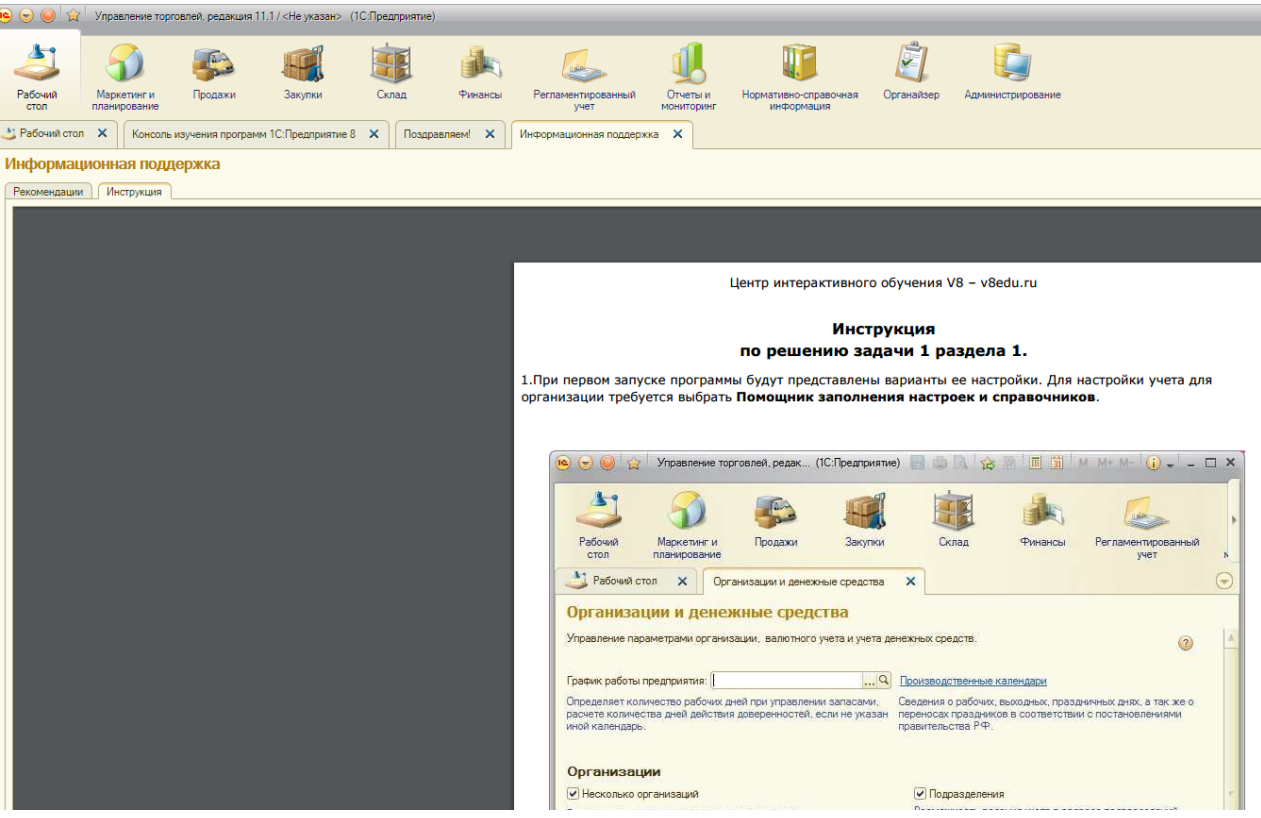

Рисунок 3 — Интерфейс интерактивного самоучителя

Подробные инструкции помогают в полной мере освоить интерфейс программы «1С» и научиться работать с типовой конфигурацией.

# <span id="page-20-0"></span>**1.5 Электронные учебные пособия и технология их создания**

# <span id="page-20-1"></span>**1.5.1 Понятие электронного учебного пособия**

**Электронное учебное пособие** (ЭУП) — учебное электронное издание, созданное на высоком научно-методическом и техническом уровне, задачей которого является обеспечение необходимой базы для отработки учебных практических умений, адекватных профессиональным требованиям выбранной специальности или специализации, проектного, контекстного, эвристического и др. подходов [\[14\]](#page-51-6).

Проблемы разработки и использования электронных средств обучения актуальны на протяжении всего периода внедрения информационных технологий в образовательный процесс.

Обычные средства ограничены в возможностях. Традиционный учебник вмещает в себя небольшое количество учебных материалов и инструкций для самостоятельных работ обучающихся. Он не включает материал для углубленного изучения дисциплины, так как это нарушает логическую и дидактическую стройность содержания.

Преимущества электронных средств обучения в том, что они позволяют обучаться не только «здесь и сейчас», но и дистанционно, а также, технология обновления научной и учебной информации в электронных средствах обучения, по сравнению с печатными изданиями, выигрывает в финансовом плане. Электронные средства обучения обладают интерактивностью, при этом становится субъектом образовательного процесса.

В настоящее время существует несколько разновидностей электронных обучающих средств: энциклопедии, справочники, учебники, пособия, компьютерные игры, тренажеры, экспертные электронные средства, инструментальные среды.

Разработка электронных средств обучения производится в команде с программистами. Возможна их разработка на основе уже имеющейся электронной оболочки, которая приобретается у производителей. Процесс разработки и ввода в эксплуатацию электронного учебного пособия сложный и довольно длительный, даже при наличии готовой оболочки.

Чтобы разработать обучающее средство на основе электронной оболочки необходимо вооружиться знаниями: типы электронных средств обучения; этапы разработки электронного учебного пособия; структура и содержание электронного обучающего средства; теория мультисенсорного обучения; теория и методика создания заданий. Иметь навыки работы на ПК на уровне продвинутого пользователя: владеть текстовыми редакторами, программами обработки цифрового видео, Photoshop, Corel Draw, Paint, или другими программами обработки графики, видео и звука.

#### <span id="page-22-0"></span>1.5.2 Требования к оформлению электронных учебных пособий

В электронном учебном пособии информация может быть представлена сразу несколькими способами: в виде текста, звука, анимации, видео и графики, что существенно повышает запоминание новой формации [26]. Стратегическая задача в этом случае — обеспечить максимально высокое восприятие учебного материала. Материал должен быть изложен ясно и доходчиво, с четкой ориентацией на уровень профессиональной подготовленности обучаемых.

Из психологических исследований известно, что при аудиовосприятии усваивается только 12% информации, при визуальном — около 25%, а при аудиовизуальном — до 65% информации. Отсюда вывод: использование современных возможностей мультимедиа в электронном учебном пособии позволяет оптимизировать процесс восприятия информации путем воздействия на разные центры головного мозга. Кроме того, только в электронном учебном пособии можно показать в динамике изучаемые объекты, используя эффекты анимации, интерактивные модели, диаграммы и схемы. Что, естественно, влияет на эмоциональное восприятие учебного материала, а также повышает мотивацию обучающегося к изучению предмета.

Основываясь на данных психологических исследований, можно констатировать факт, что обучаемые лучше воспринимают информацию зрительно, тем более, если она качественно оформлена.

Уровень физиологического и умственного комфорта обучаемого при работе с программным продуктом определяется качеством интерфейса. Интерфейс в значительной степени определяет утомляемость пользователя при работе с программой, мотивацию обучения, эффективность работы с программой и представление учебного материала [19].

Дизайн экрана, то есть колористика и порядок размещения различной информации на экране компьютера, можно рассматривать как част-

ный специфический случай дизайна и, следовательно, использовать его общие принципы.

Принцип пропорции касается соотношения между размерами объектов и их размещением в пространстве.

Объектами на экране могут являться:

- тексты;
- картинки;
- графики;
- таблицы.

*Принцип пропорции* требует, чтобы различные объекты не были хаотично разбросаны по экрану, а были сгруппированы в определенных зонах, которые должны отделяться друг от друга.

При этом необходимо учитывать следующие требования:

• функциональные зоны должны быть отделены друг от друга полями, ограничительными линиями, цветом, яркостью;

• рекомендуется использовать не более семи зон. Связанные по смыслу, но разнесенные территориально зоны должны оформляться одинаково;

• для записи различных групп данных можно использовать различные шрифты, подчеркивание, цвет символов.

*Принцип порядка элементов* означает такую организацию расположения объектов на экране, которая учитывает движение глаз. Установлено, что глаз, привыкший к чтению, начинает движение от левого верхнего угла экрана построчно назад-вперед по экрану к правому нижнему углу. Текст, для быстрого чтения (оглавления, инструкции, важные сообщения) должен располагаться в левом верхнем углу, занимать по ширине 1/4 экрана и быть выровненным по правой и левой границе, должен быть статичен (не перемещаться и не мигать). Графическую информацию лучше располагать в правой части экрана. Рекомендуется разработать и применять постоянные цвета, шрифты и места на экране для всех типов сооб-

щений и реакций системы, инструкций по работе, сообщений об ошибках, помощь и т.п., пользуясь стандартными формами и настройками системы.

*Принцип единства элементов* изображения требует, чтобы элементы выглядели взаимосвязанными и правильно соотносились по размеру, форме, цвету. С этой целью необходимо упорядочить данные и фрагменты изображения:

1. Идентичные данные представляются однотипно, разноплановые по-разному.

2. Для передачи разграничения можно использовать контрастные цвета, а для передачи подобия — похожие, но различные.

3. Для достижения единства изображения используются рамки, оси, поля. Впечатление единства группы создает свободное пространство вокруг нее.

*Принцип акцента* определяет требование выделения главного объекта, который должен быть воспринят в первую очередь.

Средствами акцентирования являются:

• размещение важных сообщений в центре экрана;

• отделение важной информации от остальной свободным пространством;

- применение яркого цвета, крупного шрифта;
- подчеркивание;
- применение окон, различающихся с фоном по цвету.

Важная информация должна быть краткой и выразительной. Она не должна быть пестрой по раскраске - необходим один, но яркий, контрастный по отношению к фону цвет. Сильное акцентирование достигается использованием двигающихся объектов и звуковых сигналов.

*Принцип равновесия* требует равномерного распределения по экрану оптической тяжести изображения. Считается, что уравновешенное изображение создает у пользователя ощущение стабильности и надежности, а неуравновешенное может вызвать стресс.

В связи с этим можно привести ряд рекомендаций по размещению объектов на экране:

• информация не должна скапливаться на одной половине экрана, оптическая тяжесть должна быть распределена равномерно;

• общий заголовок должен быть центрирован относительно вертикальной оси экрана;

• любой хроматический цвет воспринимается значительно тяжелее ахроматического (черного и белого);

• объекты неправильной формы воспринимаются тяжелее, чем объекты правильной формы; большие объекты на экране воспринимаются тяжелее, чем маленькие;

• светлые линии и объекты на темном фоне кажутся приближенными к зрителю, темные на светлом фоне — удаленными.

Цветной монитор компьютера порождает проблему оптимального сочетания цветовой гаммы. Поэтому при разработке компьютерных средств обучения необходимо учитывать особенности цветовых сочетаний. В противном случае это приводит к затруднению восприятия изображения и повышенному утомлению зрения.

Наиболее важным при выработке цветового решения экрана можно считать следующие принципы:

• необходимость учета психофизиологического воздействия цветов на человека;

• использование при оформлении нечетного числа цветов (3 или 5);

• использование нескольких цветов в их правильном сочетании.

Современные мультимедийные средства позволяют воспроизводить 4294967296 (4,3 млрд.) цветов и цветовых оттенков. Цветовые восприятия являются важными для человека впечатлениями внешнего мира, но проблема воздействия цвета на человека далеко еще не решена. Физиологический механизм этого в настоящее время выявлен только частично.

Французский врач Ферре исследовал взаимосвязь производительности труда и цвета. Он установил, что при работе, рассчитанной на короткий срок, производительность труда увеличивается при красном свете, а при синем - снижается. При длительной работе повышению производительности труда способствует зеленый свет, а индиго и фиолетовый снижают ее.

Эти исследования относятся, прежде всего, к физическому труду, к мышечной работе, но их результаты следует учитывать и при умственном труде. Румынский врач Стефанеску Гоанга исследовал влияние цвета на дыхание и частоту пульса. Согласно полученным данным, частота дыхания и пульса увеличивается при пурпурном, красном, оранжевом и желтом цветах, в то время как при воздействии зеленого, индиго и фиолетового пульс и дыхание замедляются. Физиологическое воздействие должно сводиться, прежде всего, к силе выразительности, то есть сами цвета вызывают определенные физиологические реакции.

Каждый цвет имеет свои психологические свойства (таблица 1).

| Цвет       | Психологические свойства                              |
|------------|-------------------------------------------------------|
| Черный     | Действует угнетающе, вызывает печаль                  |
| Фиолетовый | В равной степени отталкивающий и привлекающий, в      |
|            | некоторых случаях вызывает грусть                     |
| Зеленый    | Спокойный, создает прекрасное настроение, богат ассо- |
|            | циациями                                              |
| Оранжевый  | Веселый, вызывает радость, усиливает активность       |
| Желтый     | Теплый, веселый, действует возбуждающе                |
| Голубой    | Спокойный, успокаивает нервную систему                |
| Красный    | Возбуждающий, активный, богатый ассоциациями          |
| Белый      | Действует утомляюще, создает пустоту                  |

Таблица 1 – Психологические свойства цвета

К так называемым теплым цветам относятся красный, золотистый и оранжевый, в то время как синий, фиолетовый и цвет морской волны считают холодными цветами.

Для подбора приемлемых комбинаций цветов удобно пользоваться кругом естественных цветов Гете.

Хроматические цветовые тона с ахроматическими наиболее гармоничны в следующих сочетаниях: красный, оранжевый, желтый с черным; голубой, синий, фиолетовый с белым.

Неконтрастные сочетания фона и переднего плана приводит к повышенному напряжению глаз, вызывает утомляемость и понижение работоспособности.

К цветовым сочетаниям, активизирующим восприятие информации, относятся:

- «желтый-красный»;
- «белый-синий»;
- «черный на оранжевом»;
- «красный-желтый-зеленый»;
- «белый-красный»;
- «красный-белый-синий».

Рекомендуется использовать холодные тона для создания фона, так как они визуально «убывают» на расстоянии, создавая ощущение стабильности, а теплые тона используют для изображений переднего плана.

Темные объекты воспринимаются «отяжеленно» по сравнению со светлыми, что, как считают специалисты, является результатом нашего восприятия светлого неба над темным горизонтом.

По той же причине для лучшего восприятия темные объекты располагают в нижней части экрана.

Таким образом, наряду с содержанием, цветовое оформление экрана оказывает положительное влияние на восприятие, работоспособность

<span id="page-28-0"></span>и утомляемость и, в конечном счете, на эффективность применения программного средства.

#### 1.5.3 Принципы создания электронного учебного пособия

Возможности и функции электронного учебника в значительной мере определяются техническими характеристиками устройств хранения и переработки информации.

С течением времени техника меняется, но основные идеи и концепции электронного учебника при этом сохраняются. Это означает, что можно определить ряд основных принципов, которые должны лежать в основе всякого электронного учебника независимо от той реальной техники, которая имеется в распоряжении разработчика и которая с годами будет все более разнообразной и многофункциональной [8].

Существует шесть принципов, которые относятся к обязательным требованиям инструментальной компьютерной системы. Эти принципы описаны ниже.

#### Принцип малых доз

Электронный учебник - это совокупность двух частей. Часть первая — это множество дозированных порций (элементов) информации. Часть вторая — инструмент, с помощью которого обучаемый может переходить от одного элемента к другому. В данном принципе сформулировано одно из главных требований к элементам информации к их размеру. Оптимальной дозой информации, которая в каждый момент времени предлагается у, является такая доза, которая помещается на экране монитора. При этом лучше, если эта доза размещается на экране достаточно просторно и не заставляет, а напрягать зрение в попытках разглядеть картинки или текст и расшифровать мысли автора учебника.

#### **Принцип минимальной классификации**

Для эффективного восприятия информации обучаемым и для удобства навигации элементы информации должны быть классифицированы. Основной принцип классификации — иерархический, при котором элементы разбиваются на иерархические ступеньки (уровни).

При этом каждый элемент некоторого уровня подчиняется какомуто элементу следующего (более высокого) уровня. Подчиненность при этом понимается в том смысле, что в каждом элементе более низкого уровня содержится более подробная информация, чем в элементе, которому он подчиняется.

Для все более глубокого усвоения информации обучаемый должен постепенно переходить с более высоких уровней на низшие. Естественно, по мере снижения уровня количество элементов на каждом уровне растет.

Иерархический принцип классификации не единственный. Наряду с ним могут быть и другие принципы, позволяющие объединять отдельные элементы в информационные структуры.

Для выполнения принципа малых доз необходимо увеличивать число информационных структур (в частности, уровней). Однако по мере усложнения классификации затрудняется навигация, а это в свою очередь создает трудности обучаемому. Поэтому принцип минимальной классификации состоит в том, что число разных информационных структур должно быть минимально возможным для реализации принципа малых доз.

#### **Принцип простоты навигации**

Согласно принципу минимальной классификации структура и иерархия учебника должна быть достаточно простой и состоять из небольшого числа типов информационных структур.

Минимальная классификация позволяет разработать удобную и прозрачную для обучаемого навигацию. Тем не менее, разработка навигации — это отдельная задача, которая даже при минимальной классифи-

кации может быть решена не лучшим способом. Это и является поводом для формулировки принципа простоты навигации.

Количество навигационных приемов должно быть не более трех.

Считается целесообразным использовать следующие навигации:

вертикальная навигация позволяет у переходить с уровня на уровень. Каждый элемент должен ясно указывать на элементы, которые ниже его или выше на одну ступеньку иерархии;

справочная навигация открывает у вход в предметный указатель, где в алфавитном порядке перечислены основные термины и связи между тем, что эти термины обозначают (например, понятия и законы физики);

панельная навигация представляет ряд кнопок на специальной инструментальной панели.

Каждая из кнопок открывает обучаемому вход в какую-то специфическую для данной области знаний среду. Например, это могут быть справочные таблицы со значениями констант (скорость света, постоянная тяготения, постоянная планка и т.д.).

#### Принцип ограничения переходов

Этот принцип дополняет принцип простоты навигации, регламентируя конкретное использование навигационных приемов. Если количество переходов между информационными элементами, которые совершил, слишком велико, то он может заблудиться в информационном пространстве и ему будет трудно, а то и невозможно вернуться к начальному элементу. Для того чтобы избежать этой опасности, необходимо придерживаться следующих ограничений:

количество уровней иерархии должно быть не более 5;  $\bullet$ 

недопустима горизонтальная навигация, то есть прямые перехо- $\bullet$ ды между элементами одного иерархического уровня (например, переход из одного параграфа некоторой главы в другой параграф этой же или другой главы);

• гиперссылки в элементах любого уровня допустимы только для двух типов переходов: регламентированный иерархический переход, то есть переход, запланированный специально и только для иерархических переходов. Например, для перехода глава — параграф в главе должен быть предусмотрен список параграфов, каждый из которых есть единственная гиперссылка, позволяющая попасть в данный параграф; а также переход в справочный раздел, организованный для справочной навигации. В этот раздел можно попасть двумя способами: либо через элемент «Предметный указатель», либо напрямую с помощью гиперссылок в элементах.

#### **Принцип демонстраций**

Этот принцип является чисто методическим. Он применим и к обычным бумажным учебникам, но в электронном учебнике его реализация дает гораздо больший эффект.

Суть принципа заключается в том, что обучаемый при ознакомлении с любым элементом, в первую очередь с элементом, содержащим конкретный учебный материал, должен иметь возможность получить иллюстрационный материал. Это может быть просто фотография, рисунок или схема, может быть и анимация или видеофрагмент. Для получения демонстраций наиболее целесообразно использовать панельную навигацию.

#### **Принцип тренинга**

Как и принцип демонстраций, это методический принцип. Он также применим к обычным бумажным учебникам, но в электронном учебнике гораздо более эффективен. Суть принципа в том, что обучаемый при изучении каких-то конкретных приемов деятельности (например, методов решения задач) должен иметь возможность запросить примеры применения этих приемов, а также запросить конкретную задачу, на которой он мог бы опробовать усвоенные приемы. В последнем случае электронный

учебник должен отреагировать на результат действий обучаемого, выдав ему оценку его деятельности, например «Правильно».

# <span id="page-32-0"></span>**1.5.4 Основные этапы разработки электронного учебного пособия**

К основным этапам разработки электронного учебного пособия можно отнести:

- 1. Выбор источников.
- 2. Заключение договоров с авторами о праве на переработку.
- 3. Разработка оглавления и перечня понятий.
- 4. Переработка текстов в модули по разделам.
- 5. Реализация гипертекста в электронной форме.
- 6. Разработка компьютерной поддержки.
- 7. Отбор материала для мультимедийного воплощения.
- 8. Разработка звукового сопровождения.
- 9. Реализация звукового сопровождения.
- 10. Подготовка материала для визуализации.
- 11. Подготовка к эксплуатации.

Рассмотрим содержание каждого этапа.

На первом этапе разработки электронного учебного пособия целесообразно подобрать в качестве источников такие печатные и электронные издания, которые:

- наиболее полно соответствуют стандартной программе;
- содержат большое количество примеров и задач;
- имеются в удобных форматах (принцип собираемости).

На втором этапе заключения договоров из полученного набора источников отбираются те, которые имеют оптимальное соотношение цены и качества.

На третьем этапе разрабатывается оглавление, т.е. производится разбиение материала на разделы, состоящие из модулей, минимальных по объему, но замкнутых по содержанию, а также составляется перечень понятий, которые необходимы и достаточны для овладения предметом (двух- или трехуровневый индекс).

На четвертом этапе перерабатываются тексты источников в соответствии с оглавлением, индексом и структурой модулей; исключаются тексты, не вошедшие в перечни, и пишутся те, которых нет в источниках; разрабатывается система контекстных справок (Help); определяются связи между модулями и другие гипертекстные связи.

На пятом этапе гипертекст реализуется в электронной форме.

В результате создается примитивное электронное издание, которое уже может быть использовано в учебных целях. Многие именно такое примитивное электронное издание и называют электронным учебным пособием. Оно практически не имеет шансов на коммерческий успех, потому что обучаемые не будут его покупать.

На шестом этапе разрабатывается компьютерная поддержка: определяется, какие математические действия в каждом конкретном случае поручаются компьютеру и в какой форме должен быть представлен ответ компьютера.

В результате создается работающее электронное учебное пособие, которое обладает свойствами, делающими его необходимым для обучаемых, полезным для аудиторных занятий и удобным для преподавателей.

Теперь электронное учебное пособие готово к дальнейшему совершенствованию (озвучиванию и визуализации) с помощью мультимедийных средств.

На седьмом этапе изменяются способы объяснения отдельных понятий и утверждений и отбираются тексты для замены мультимедийными материалами.

На восьмом этапе разрабатываются тексты звукового сопровождения отдельных модулей с целью разгрузки экрана от текстовой информации и использования слуховой памяти учащегося для облегчения понимания и запоминания изучаемого материала.

На девятом этапе разработанные тексты звукового сопровождения записываются на диктофон и реализуются на компьютере.

На десятом этапе разрабатываются сценарии визуализации модулей для достижения наибольшей наглядности, максимальной разгрузки экрана от текстовой информации и использования эмоциональной памяти учащегося для облегчения понимания и запоминания изучаемого материала.

На этом заканчивается разработка электронного учебного пособия и начинается его подготовка к эксплуатации, включающая тестирование, написание инструкций по использованию. Следует отметить, что подготовка к эксплуатации может предполагать некоторые коррекции его содержательных и мультимедийных компонентов.

# <span id="page-34-0"></span>**1.5.5 Преимущества использования электронного учебного пособия**

В большой степени возможности электронных учебных пособий раскрываются при самостоятельной работе обучаемых. Здесь могут оказаться востребованными все мультимедийные функции:

• анимация и видео;

• интерактивные компоненты, вовлекающие обучаемого в учебный процесс и не дающие ему отвлечься;

• дикторский голос и подобранное музыкальное сопровождение;

• все возможности компьютерной поисковой системы.

Даже самый полный учебник не в состоянии вместить в себя весь объем информации, которая может понадобиться обучаемому по данной

теме, всегда требуется дополнительная литература. С появлением Интернета и бурным развитием тематических сайтов и порталов различного назначения стало возможно найти практически любую информацию, подключившись к сети и сделав несколько запросов к поисковым машинам. Но и с подобной системой поиска информации возможны определенные сложности.

В данном случае преимуществом электронного учебного пособия является то, что весь (или большая его часть) необходимый для освоения дисциплины материал собран в одном месте и обучаемым не приходится тратить время на поиск этого материала по различным источникам. Кроме того, обучаемый может провести самопроверку усвоенного материала, если учебное пособие содержит тестовые задания для проверки знаний.

Таким образом, электронные учебные пособия могут использоваться в качестве материалов для самостоятельной работы обучаемых. Последнее особенно важно в условиях развития дистанционных форм образования и различных форм корпоративного обучения.

Необходимость активного использования обучающих программ сегодня диктуется не только тем, что персональный компьютер стал уже не экзотической технической новинкой, но инструментом в технологической образовательной цепочке в виде средства обучения, а также тем, что без его активного использования невозможно повысить интенсивность процесса получения знаний, закрепления навыков и умений.

Электронное учебное пособие полезно для самостоятельной работы обучаемых, т.к.:

облегчает понимание изучаемого материала за счет иных, нежели в печатной учебной литературе, способов подачи материала: индуктивный подход, воздействие на слуховую и эмоциональную память и т.п.;

допускает адаптацию в соответствии с потребностями учащегося, уровнем его подготовки, интеллектуальными возможностями и амбициями;

освобождает от громоздких вычислений и преобразований, позволяя сосредоточиться на сути предмета, рассмотреть большее количество примеров и решить больше задач;

предоставляет возможности для самопроверки на всех этапах работы;

выполняет роль наставника, предоставляя неограниченное ко- $\bullet$ личество разъяснений, повторений, подсказок и прочее.

Так же оно может быть полезно на практических занятиях в связи с тем, что:

позволяет преподавателю проводить занятие в форме самостоятельной работы за компьютерами, оставляя за собой роль руководителя и консультанта;

позволяет преподавателю с помощью компьютера быстро и эффективно контролировать знания учащихся, задавать содержание и уровень сложности контрольного мероприятия;

позволяет использовать компьютерную поддержку для решения  $\bullet$ большего количества задач, освобождает время для анализа полученных решений и их графической интерпретации.

Кроме этого, электронное учебное пособие позволяет:

выносить на лекции и практические занятия материл по собственному усмотрению, возможно, меньший по объему, но наиболее существенный по содержанию, оставляя для самостоятельной работы с электронным учебным пособием то, что оказалось вне рамок аудиторных занятий;

оптимизировать соотношение количества и содержания примеров и задач, рассматриваемых в аудитории и задаваемых на дом;

индивидуализировать работу с обучаемыми, особенно в части, касающейся домашних заданий и контрольных мероприятий.

Таким образом, компьютерные средства обучения открывают новые возможности в организации обучения:

• превосходят учебник как источник информации;

предоставляют возможность посредством гиперссылок переходить к нужному материалу и обратно за короткий промежуток времени (включая текст и иллюстрации);

способствуют активизации познавательной деятельности;  $\bullet$ 

• имеют положительный психологический эффект.

Если обучаемым созданы условия для самоутверждения в процессе работы с программой, то это положительно влияет на уровень мотивации, и соответственно, на качество образования и формирование информационной культуры.

# <span id="page-37-0"></span>1.6 Обоснование выбора средств разработки электронного пособия

При выборе средств разработки электронного пособия были учтены следующие факторы:

- требования по оформлению пособия;  $\bullet$
- структурированность;
- удобство в обращении;
- $\bullet$ область и специфика применения пособия;

требование заказчика обеспечить простоту редактирования ин- $\bullet$ формации средствами Microsoft Word.

По согласованию с заказчиком было принято решение разработать электронное учебное пособие в виде приложения с функцией загрузки информации из текстовых файлов, созданных в Microsoft Word. Язык программирования С# позволяет наиболее легко и просто реализовать данное приложение.

С# является языком программирования, который разработан для создания множества приложений, работающих в среде .NET Framework. Язык С# прост, типобезопасен и объектно-ориентирован. Благодаря множеству нововведений С# обеспечивает возможность быстрой разработки приложений, но при этом сохраняет выразительность и элегантность, присущую С-подобным языкам.

Язык С# появился на свет в июне 2000 г. в результате кропотливой работы большой группы разработчиков компании Microsoft, возглавляемой Андерсом Хейлсбергом. Появление языка С# и инициативы .NET отнюдь не случайно пришлось на начало лета 2000 г. Именно к этому моменту компания Microsoft подготовила промышленные версии новых компонентных технологий и решений в области обмена сообщениями и данными, а также создания Internet-приложений (COM+, ASP+, ADO+, SOAP, Biztalk Framework). Несомненно, лучшим способом продвижения этих новинок является создание инструментария для разработчиков с их полноценной поддержкой. В этом и заключается одна из главных задач нового языка С#. Авторы С# стремились создать язык, сочетающий простоту и выразительность современных объектно-ориентированных языков (вроде Java) с богатством возможностей и мощью C++ [24].

Вывод: язык С# является простым и функциональным решением для реализации электронного учебного пособия как со стороны требований к учебному пособию, так и со стороны требований заказчика к конечному продукту.

# <span id="page-39-0"></span>**2 ОПИСАНИЕ ЭЛЕКТРОННОГО УЧЕБНОГО ПОСОБИЯ**

#### <span id="page-39-1"></span>**2.1 Назначение электронного учебного пособия**

Электронное учебное пособие предназначено для формирования знаний об основных принципах работы в информационной системе «1С: Управление небольшой фирмой 1.4» в компании ООО ПТК «ГЕЛИОС» и таких умений как:

• создание заказов покупателя с использованием особых возможностей информационной системы;

- проведение документов прихода и расхода комплектующих;
- подготовка документов для отгрузки готовой продукции.

Электронное пособие представляет собой оболочку, написанную на языке C#, загружающую информацию из текстовых файлов формата Microsoft Word.

Кроме повышения профессиональных знаний и умений, электронное пособие позволит развить личностные качества обучаемого такие, как самообучение, самовоспитание, саморазвитие и самоконтроль, мотивация, внимание, познавательный интерес, абстрактное и творческое мышление.

# <span id="page-39-2"></span>**2.2 Общая характеристика разработки инструментальной оболочки для пособия**

Оболочка для пособия написана на языке C# в среде Microsoft Visual Studio 2010. Оболочка предназначена для объединения и структурирования информации, содержащейся в текстовых документах формата Microsoft Word. Версия «1С: Управление небольшой фирмой 1.4» получает

обновления каждый год, в некоторых случая это приводит к изменениям в процессе работы с конфигурацией. В связи с этим существует необходимость возможности редактирования курса практических работ. Заказчиком было обозначено требование предоставить возможность редактировать работы средствами Microsoft Word. После обсуждения различных возможностей выбор остановился на создании специальной оболочки, которая имеет возможность загрузки текстов из файлов, обрабатываемых в Microsoft Word.

Оболочка состоит из двух функциональных частей, меню и текстовой области.

#### **Меню**

Меню реализовано в виде элемента формы MenuStrip и представляет собой стандартное ниспадающее меню (рисунок 4).

Главная Практические работы Тестовые задания Инструкции

Рисунок 4 — Меню учебного пособия

Меню предоставляет доступ ко всем материалам пособия.

#### **Текстовая область**

Текстовая область представлена элементом RichTextBox, поддерживающим форматированный текст (рисунок 5).

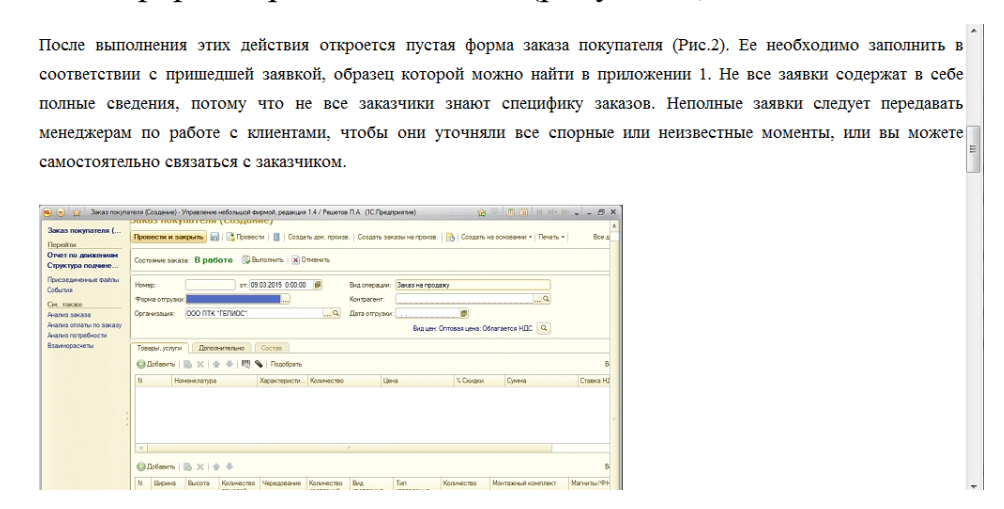

Рисунок 5 — Текстовое поле с текстом практической работы

## <span id="page-41-0"></span>**2.3 Общая характеристика электронного учебного пособия**

Разработка электронного учебного пособия выполнялась поэтапно:

1. Сбор и структурирование материала в соответствии с требованиями к уровню знаний и умений оператора ПК.

2. Разработка практических работ для формирования навыков по работе в информационной системе «1С: Управление небольшой фирмой 1.4».

3. Разработка заданий для контроля и самоконтроля знаний обучаемых.

4. Выбор программного средства для разработки практикума.

5. Разработка интерфейса электронного учебного пособия.

6. Наполнение контентом.

7. Проверка работоспособности продукта и внесение корректив.

Для работы с электронным пособием необходим компьютер под управлением Windows XP или выше с минимальными требованиями к программному и аппаратному обеспечению рабочих мест.

Для выполнения практических работ необходимо, чтобы на компьютере была установлена информационная система «1С: Управление небольшой фирмой 1.4».

# <span id="page-41-1"></span>**2.4 Описание структуры электронного учебного пособия**

В данное электронное учебное пособие входят такие элементы как (рисунок 6):

- главная страница;
- практика;
- тестовые задания;
- инструкции.

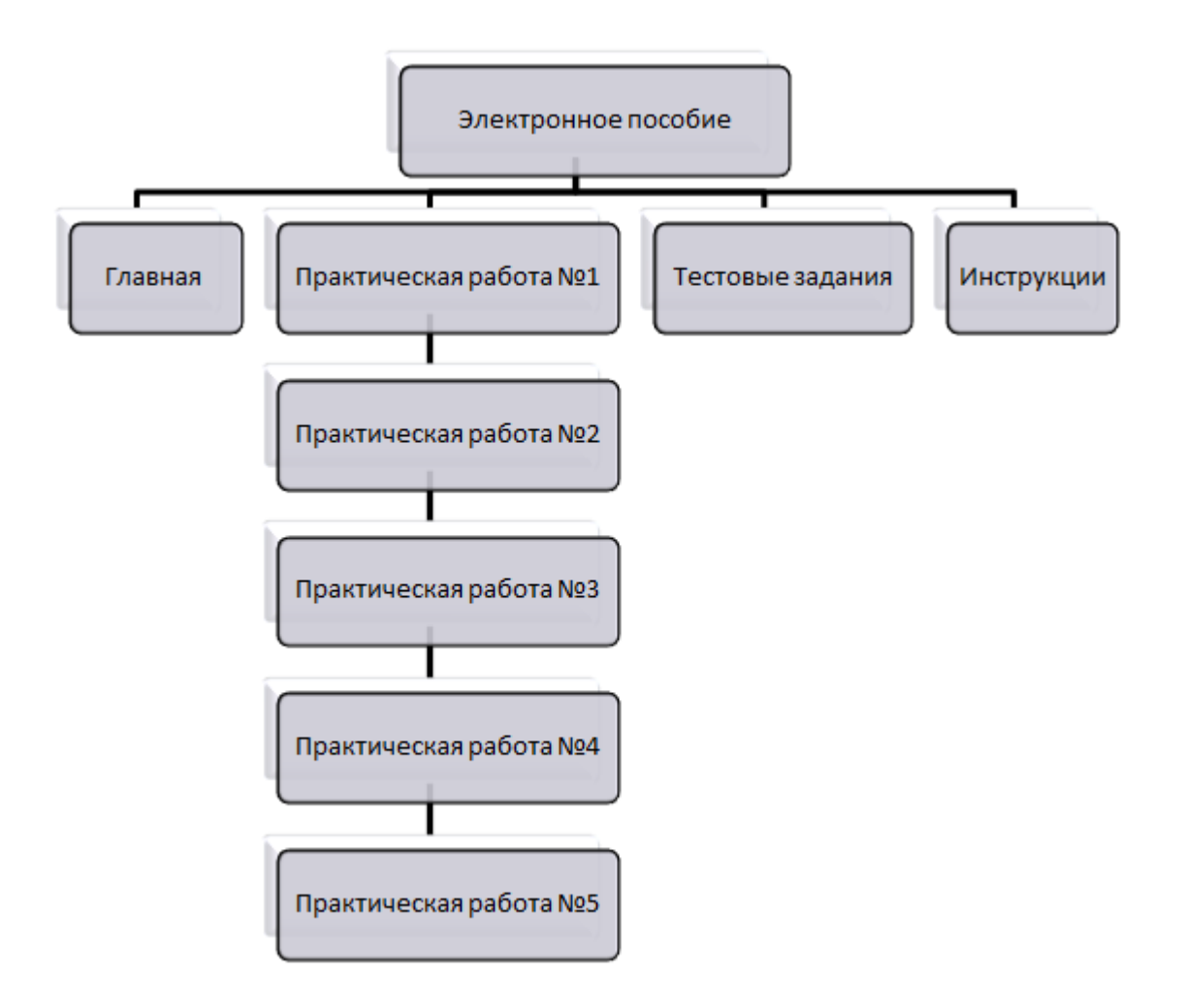

Рисунок 6 — Структура электронного пособия

Главная страница содержит информацию о компании ООО ПТК «ГЕЛИОС» и список практических работ.

В разделе *«Практические работы»* содержится 5 практических работ.

Практическая работа №1 «Заведение поступления комплектующих для жалюзи».

**Цель:** научиться заводить приходные накладные и правильно разносить комплектующие по складам.

Задачи:

- 1. Создать документ поступления.
- 2. Распределить комплектующие по складам.

Практическая работа №2 «Создание заказа покупателя на обычные вертикальные, горизонтальные и рулонные жалюзи».

**Цель:** Научиться пользоваться базовым функционалом информационной системы «1С: Управление небольшой фирмой 1.4»

Задача: создать заказ покупателя.

Практическая работа №3 «Создание заказа покупателя на мультифактурные вертикальные жалюзи и жалюзи с чередованием цветов».

**Цель:** Освоить функционал, связанный с жалюзи, имеющими более одного цвета ткани.

Задача: создать заказ покупателя со сложными изделиями.

Практическая работа №4 «Списание заказов на производство».

**Цель:** научиться создавать документы производства.

Задача: провести документы производства на основании ранее созданных заказов.

Практическая работа №5 «Создание реализации товаров».

**Цель:** научиться создавать документ реализации.

Задача: провести документы производства на основании ранее созданных заказов.

Каждая практическая работа сопровождается необходимым теоретическим материалом, который способствует лучшему пониманию темы.

# <span id="page-44-0"></span>**2.5 Описание интерфейса электронного учебного пособия**

## **Главная страница**

На главной странице описывается структура электронного учебного пособия (рисунок 7).

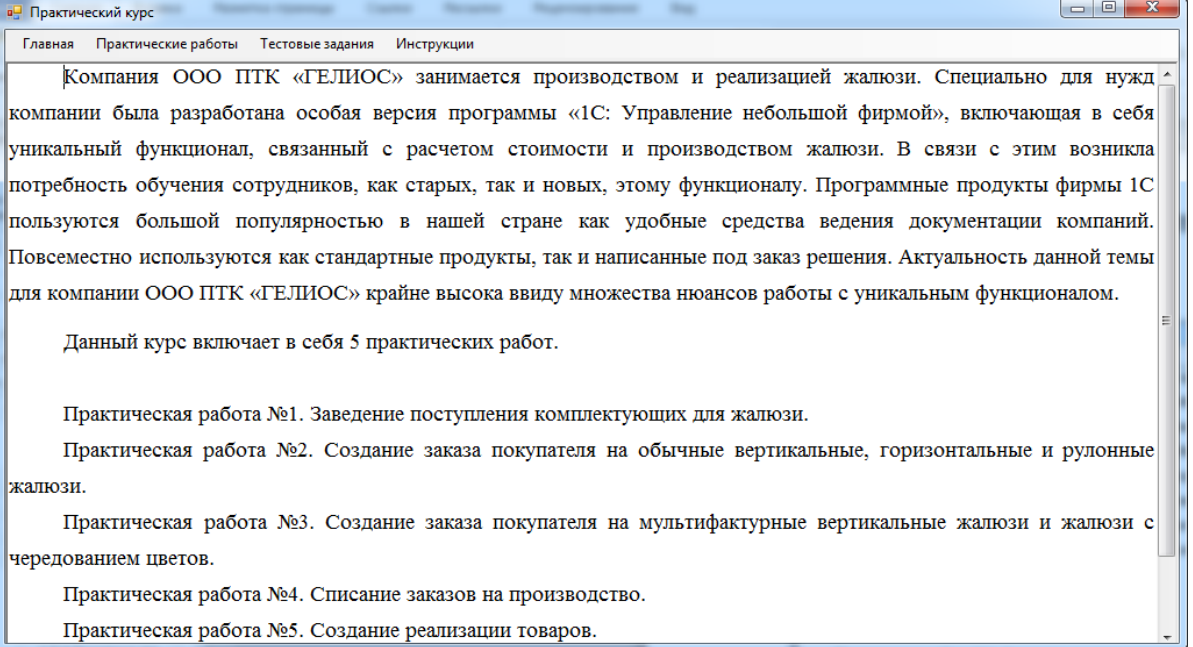

Практическая работа №5. Создание реализации товаров.

Рисунок 7 — Главная страница электронного учебного пособия

# **Практические работы**

Меню *«Практические работы»* предоставляет доступ к курсу ра-

бот, формирующих навыки:

- создание приходных накладных от поставщиков (рисунок 8);
- создание заказов покупателя;
- проведение документов производства;
- списание товара.

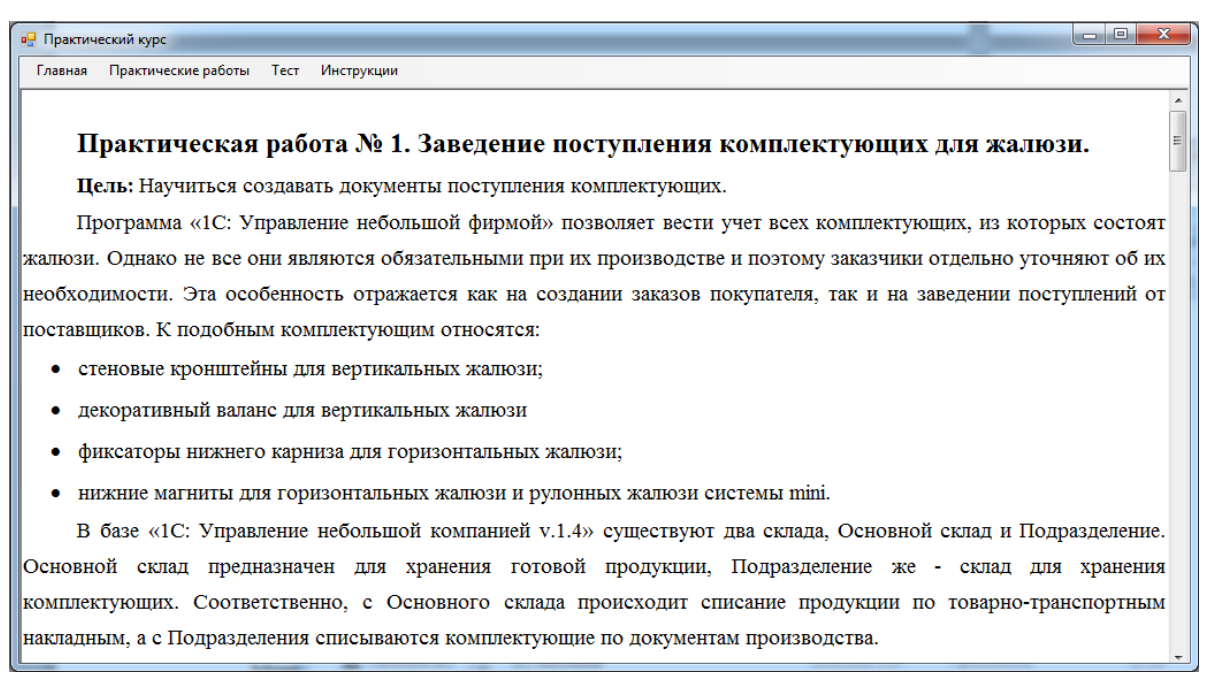

Рисунок 8 — Практическая работа №1

Меню *«Практические работы»* содержит 5 практических работ.

## **Тестовые задания**

Раздел «Тестовые задания» позволяет пройти тестирование, выявляющее уровень подготовки стажера (рисунок 9).

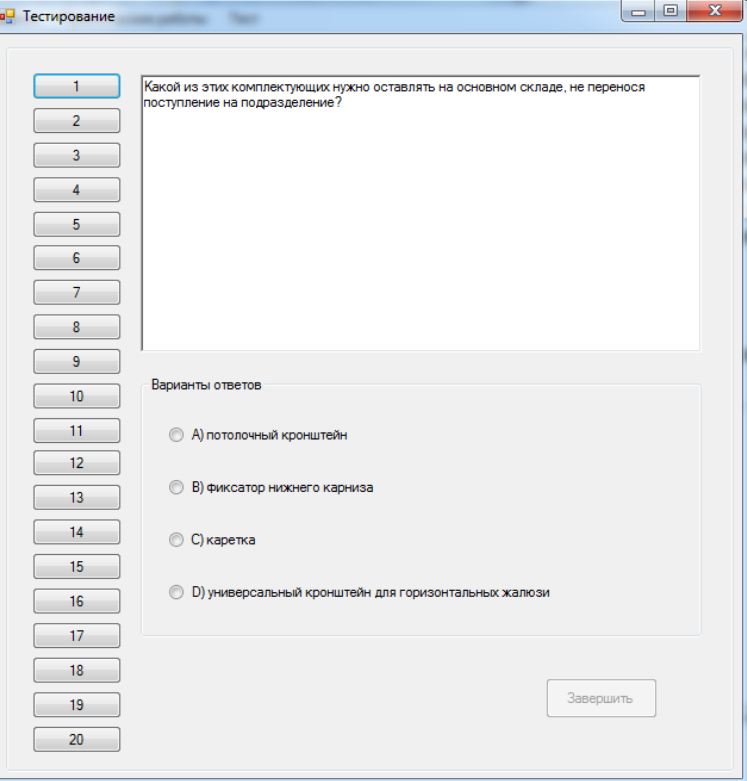

Рисунок 9 — Раздел «Тест»

По завершении тестирования результат сохраняется в текстовый файл для проверки специалистом по развитию компании.

### **Инструкции**

В разделе «Инструкции» содержится информация об использовании

### пособия

| $\mathbf{x}$<br>$\Box$<br><b>•</b> Практический курс                                                             |  |
|----------------------------------------------------------------------------------------------------|--|
| Практические работы<br>Инструкции<br>Тест<br>Главная                                                             |  |
| Данное пособие предназначено для обучения основам работы с конфигурацией «1С: Управление небольшой фирмой        |  |
| 1.4». Для работы потребуется компьютер с установленной конфигурацией. На всех компьютерах компании ООО ПТК       |  |
| «ГЕЛИОС» есть эта программа. Курс содержит 5 практических работ. Работы рекомендуется выполнять по порядку для   |  |
| лучшего понимания рабочего процесса. По всем вопросам следует обращаться к специалисту по развитию компании. Все |  |
| работы выполняются в учебной копии актуальной конфигурации «1С: Управление небольшой фирмой 1.4».                |  |
| После выполнения всех практических работ для проверки полученных знаний необходимо пройти тест. Тест состоит     |  |
| из 20 вопросов с выбором ответа. Результат теста будет записан в отдельный файл для проверки специалистом по     |  |
| развитию компании.                                                                                               |  |
| Критерии оценки:                                                                                                 |  |
| меньше 50% - 2 балла;                                                                                            |  |
| 51%-75% - 3 балла;                                                                                               |  |
| 76%-90% - 4 балла;                                                                                               |  |
| более 90% - 5 баллов.                                                                                            |  |
| В зависимости от полученной оценки специалист по развитию компании может задать несколько вопросов или           |  |
| попросить выполнить определенное задание в «1С: Управление небольшой фирмой».                                    |  |

Рисунок 10 — Раздел «Инструкции»

Данный раздел объясняет обучаемому, как использовать данное пособие, содержит критерии оценки тестового задания.

### <span id="page-46-0"></span>**2.6 Апробация пособия**

Апробация данного пособия проходила в период с 01.06.2016 по 02.06.2016 в офисе компании ООО ПТК «ГЕЛИОС». С данным пособием работали 3 менеджера. По результатам работы были сделаны замечания.

Замечание по работе 1: недостаточно информации о необходимости разнесения товаров по складам.

Замечания по работе 2: слишком большой объем информации для одной работы.

Замечания по работе 3 не выявлено.

Замечания по работе 4: недостаточно информации о необходимости выбора спецификации.

Замечания по работе 5: нет информации о печати акта оказанных услуг в случае наличия услуг в заказе.

В результате проведения апробации были выявлены и другие небольшие недочеты. Работа 2 была разделена на работу 2 и работу 3. Все выявленные недочеты устранены.

### <span id="page-48-0"></span>**ЗАКЛЮЧЕНИЕ**

Информационные технологии позволяют качественно изменять контроль деятельности персонала, обеспечивая при этом гибкость управления учебным процессом, способствуют формированию у учащихся рефлексии. Обучающая программа дает возможность обучающимся наглядно представить результат своих действий, определить этап в решении задачи, на котором сделана ошибка, и исправить ее. Данное пособие предназначено для облегчения работы предприятия в обучении новых кадров.

Для компании ООО ПТК «ГЕЛИОС» крайне важно вводить новых сотрудников в производственный процесс. В период апробации пособия руководство компании было заинтересовано результатом данной работы. В процессе разработки материалов пособия руководством было оказано содействие в вопросе связи с разработчиком конфигурации «1С: Управление небольшой фирмой».

В процессе выполнения выпускной квалификационной работы были решены следующие задачи:

1. Проведен анализ деятельности операторов ПК и выявлены знания и умения, которые необходимы им для выполнения своих обязанностей, связанных с использованием в информационной системе «1С: Управление небольшой фирмой 1.4».

2. Проведен анализ документации, различных источников и выявлено отсутствие учебных пособий и обучающих программ, направленных на формирование необходимых знаний и умений.

3. Проведено согласование с заказчиком, выявлены основные требования к пособию со стороны заказчика, получено разрешение на использование скриншотов конфигурации «1С».

4. Сделан заказ на учебную копию информационной базы у команды разработчиков.

5. Разработаны практические работы, позволяющие сформировать необходимый уровень умений по использованию программы в профессиональной деятельности операторов ПК.

6. Спроектирована структура электронного учебного пособия. При разработке учтены требования к электронным учебным пособиям.

7. Учебное пособие реализовано в электронном виде.

Таким образом, цель работы достигнута, поставленные задачи решены.

# <span id="page-50-0"></span>**СПИСОК ИСПОЛЬЗОВАННЫХ ИСТОЧНИКОВ**

<span id="page-50-7"></span>1. 1С: Предприятие. Онлайн уроки [Электронный ресурс]. — Режим доступа: [http://1c-uroki.ru](http://1c-uroki.ru/) (дата обращения: 01.06.2016).

<span id="page-50-4"></span>2. 1С: Управление небольшой фирмой. Общее описание [Электронный ресурс]. — Режим доступа: <http://v8.1c.ru/small.biz> (дата обращения: 01.06.2016).

3. Баронов В.В. Автоматизация управления предприятием [Текст] / В. В. Баронов. - М.: ИНФРА—М, 2012. — 56 с.

<span id="page-50-5"></span>4. Беляев М.И. Технологии создания электронных обучающих средств [Текст] / М.И. Беляев, Г.А. Краснова, А.В. Соколов. – М.: МГИУ,  $2011 - 224$  c.

<span id="page-50-1"></span>5. Бокарев Т.А. Способы продвижения компании в сети Интернет [Текст] / Т.А. Бокарев // Маркетинг и маркетинговые исследования. —  $2011. - N_2$  4 — C. 11 — 17.

<span id="page-50-2"></span>6. Болтенков В.И. Конфигурирование и настройка автоматизированных информационных систем [Текст]: Учебное пособие / В. И. Болтенков. — Белгород: Изд-во БелГУ, 2014. — 120 с.

<span id="page-50-3"></span>7. Бордовская Н.В. Педагогика [Текст]: учебное пособие / Н.В. Бордовская, А.А. Реан. — СПб: Питер, 2011. — 304 с.

<span id="page-50-8"></span>8. Будник Г.А., Биткин В.П., Статья «Из опыта работы по созданию электронного учебного пособия по истории России» [Электронный ресурс]. — Режим доступа: http://www.rae.ru/ (дата обращения: 01.06.2016).

<span id="page-50-6"></span>9. Воронин К.Ю., Петров В.Ю Правила создания и способы оценивания при конструировании тестов [Электронный ресурс]. — Режим доступа: http://www.scienceforum.ru/2013/103/5383 (дата обращения: 01.06.2016).

<span id="page-51-1"></span>10. Гайдамакин Н.А. Автоматизированные информационные системы, базы и банки данных. Вводный курс [Текст]: учебное пособие. / Н.А. Гайдамакин — М.: Гелиос АРВ, 2012. — 99 с.

<span id="page-51-0"></span>11. Деревнина А.Ю. Принципы создания электронных учебников [Текст] / А. Ю. Деревнина // Открытое образование: проектирование учебников, 2013. — №2. — 48-50 с.

<span id="page-51-3"></span>12. Ермаков Д.С., Шульмин А.С., Шульмина Р.В. Технические и психолого-педагогические требования к разработке электронных учебных пособий [Электронный ресурс]. — Режим доступа: http://www.fakit.ru/main\_dsp.php?top\_id=1264 (дата обращения: 20.05.2016).

<span id="page-51-2"></span>13. Зимина О.В., Кириллов А.И. Рекомендации по созданию электронного учебника [Электронный ресурс]. — Режим доступа: http://www.academiaxxi.ru/Meth\_Papers/AO\_recom\_t.htm (дата обращения: 23.05.2016).

<span id="page-51-6"></span>14. Ильина М.А., Статья «Электронные учебные пособия, и их важность в учебном процессе» [Электронный ресурс]. — Режим доступа: http://journal.kuzspa.ru/articles/87/ (дата обращения: 20.05.2016).

15. Климов В.Г., Статья «Электронный компьютерный учебник» [Электронный ресурс]. — Режим доступа: http://www.den-zadnem.ru/page.php?article=166 (дата обращения: 01.06.2016).

<span id="page-51-5"></span>16. Кондратьева М.Н. Экономика предприятия учебного пособие [Текст]: учебное пособие / М.Н. Кондратьева, Е.В. Баландина — М.: Ул-ГТУ, 2011. — 174 с.

17. Красильников В.В. Теоретические основы разработки электронных образовательных изданий [Электронный ресурс]. — Режим доступа www.sspi.ru. (дата обращения: 01.06.2016).

<span id="page-51-4"></span>18. Максимова О.А. Характеристика педагогических тестов, применяемых для контроля и диагностики образовательных достижений в системе профессионального образования [Электронный ресурс]. — Режим

доступа: http://superinf.ru/view\_helpstud.php?id=4120 (дата обращения: 01.06.2016).

19. Монастырев П. Этапы создания электронных учебников [Текст]. / П. Монастырев, Е. Аленичева // Высшее образование в России. – 2013. —  $N_2$ 5 — C. 100.

<span id="page-52-1"></span>20. Насипов Ф. Система для самостоятельной подготовки по учету производства в 1С. Продвинутый курс по учету производства [Текст]: учебное пособие / Ф. Насипов. — М.: 1С для управления: методики, консалтинг, обучение, 2014. — 123 с.

21. Осетрова Н.В. Электронные средства в образовании [Текст] / Н.В. Осетрова, А.И. Смирнов, А.В. Осин. – М.: Логос, 2013. – 142 с.

<span id="page-52-2"></span>22. Постовалова А.Е.1С: Бухгалетерия 8.2 [Текст]/ А.Е Постовалова, С.Г. Постовалов –СПб: БХВ—Петербург, 2011. –256 с.

<span id="page-52-0"></span>23. Рассказова О. Тривиальный мерчендайзинг (взгляд изнутри на розничную торговлю) [Текст] / О. Рассказова // Рекламные технологии. Вып.38 – М. 2012. – С. 10-14.

<span id="page-52-7"></span>24. Скит Д. C# для профессионалов. Тонкости программирования. [Текст] / Д. Скит— К.: Вильямс, 2014 — 608 с.

<span id="page-52-5"></span>25. Стиллмэн Э. Изучаем C#. 3 изд. [Текст]/Э. Стиллмэн **—** СПб.:Питер, 2016. – 816с.

26. Трегубова О.П. Создание электронного учебника [Электронный ресурс]. — Режим доступа: http://festival.1september.ru/articles/526252 (дата обращения: 01.06.2016).

<span id="page-52-4"></span>27. Фленов М.Е. Библия C#. 3 изд. [Текст]/М.Е. Фленов **—** СПб: БХВ — Петербург, 2016. – 544с.

<span id="page-52-3"></span>28. Яблоков А.Е. Обзор электронных учебных пособий [Электронный ресурс]. — Режим доступа: http://saprr.narod.ru/elektron\_uchebnik.htm (дата обращения: 01.06.2016).

<span id="page-52-6"></span>29. IT-Решения [Электронный ресурс]. — Режим доступа: http://www.its22.ru (дата обращения: 01.06.2016).

# <span id="page-53-0"></span>**ПРИЛОЖЕНИЕ 1**

#### **Министерство образования и науки Российской Федерации Федеральное государственное автономное образовательное учреждение высшего образования «Российский государственный профессионально-педагогический университет»**

Институт инженерно-педагогического образования Кафедра информационных систем и технологий Специальность 44.03.04 Профессиональное обучение (по отраслям) Специализация Компьютерные технологии

УТВЕРЖДАЮ Заведующий кафедрой

\_\_\_\_\_\_\_\_\_\_\_\_\_\_\_\_\_ Н.С. Толстова подпись фамилия и. о.

« $\rightarrow$  20 г.

#### **ЗАДАНИЕ**

#### **на выполнение квалификационной работы бакалавра (выпускная квалификационная работа)**

студента (ки) 5 курса группы ЗКТ-511 Решетова Павла Андреевича фамилия, имя, отчество полностью

1. Тема Электронное учебное пособие «1С: Управление небольшой фирмой»\_\_\_\_\_\_\_ утверждена распоряжением по институту от «  $\rightarrow$  20\_ г. №

![](_page_53_Picture_194.jpeg)

3. Место преддипломной практики каф. ИС ФГАОУ ВО РГППУ

4. Исходные данные к ВКР:

Насипов Ф. Система для самостоятельной подготовки по учету производства в 1С. Продвинутый курс по учету производства [Текст]: учебное пособие; Монастырев П. Этапы создания электронных учебников [Текст]; Стиллмэн Э. Изучаем C#. 3 изд. [Текст].

5. Содержание текстовой части ВКР (перечень подлежащих разработке вопросов)

- описание «1С:Управление небольшой фирмой 1.4»
- обзор литературы, аналогов и интернет-источников
- основы обучения стажеров
- описание инструментальной оболочки
- описание электронного пособия.

6. Перечень демонстрационных материалов: презентация, выполненная средствами Microsoft PowerPoint.

![](_page_54_Picture_240.jpeg)

### 7. Календарный план выполнения выпускной квалификационной работы

8. Консультанты по разделам выпускной квалификационной работы

![](_page_54_Picture_241.jpeg)

подпись дата

*Руководитель* \_\_\_\_ *Задание получил*

![](_page_54_Picture_242.jpeg)

![](_page_54_Picture_243.jpeg)

## **ПРИЛОЖЕНИЕ 2**

#### Основная форма

```
using System;
       using System.Collections.Generic;
       using System.ComponentModel;
       using System.Data;
       using System.Drawing;
       using System.Linq;
       using System.Text;
       using System.Windows.Forms;
       namespace NewTestApp
       {
            public partial class Form2 : Form
            {
                Form1 frm1;
                public Form2()
                {
                    InitializeComponent();
                    richTextBox1.LoadFile("vvedenie.rtf");
                   frm1 = new Form1();
                }
               private void главнаяToolStripMenuItem Click(object sender, EventArgs
e)
                {
                    richTextBox1.Text = "";
                    richTextBox1.LoadFile("vvedenie.rtf");
                }
                private void практическаяРабота2ToolStripMenuItem_Click(object sender, 
EventArgs e)
                {
                    richTextBox1.Text = "";
                    richTextBox1.LoadFile("lab2.rtf");
                }
                private void практическаяРабота1ToolStripMenuItem_Click(object sender, 
EventArgs e)
                {
                    richTextBox1.Text = "";
                    richTextBox1.LoadFile("lab1.rtf");
                }
                private void практическаяРабота3ToolStripMenuItem_Click(object sender, 
EventArgs e)
                {
                    richTextBox1.Text = "";
                    richTextBox1.LoadFile("lab3.rtf");
                }
                private void практическаяРабота4ToolStripMenuItem_Click(object sender, 
EventArgs e)
                {
                    richTextBox1.Text = "";
                    richTextBox1.LoadFile("lab4.rtf");
                }
```

```
 private void практическаяРабота5ToolStripMenuItem_Click(object sender, 
EventArgs e)
                {
                     richTextBox1.Text = "";
                     richTextBox1.LoadFile("lab5.rtf");
                }
               private void TecTToolStripMenuItem Click(object sender, EventArgs e)
                {
                     frm1.Show();
                }
            }
       }
```
#### Форма данных стажера

using System.Linq; using System.Text;

```
using System;
using System.Collections.Generic;
using System.ComponentModel;
using System.Data;
using System.Drawing;
using System.Linq;
using System.Text;
using System.Threading.Tasks;
using System.Windows.Forms;
using NewTestApp.Classes;
namespace NewTestApp
{
    public partial class UserForm : Form
    {
        User user;
        public UserForm(User user)
        {
            InitializeComponent();
            this.user = user;
        }
       private void buttonSubmit Click(object sender, EventArgs e)
        {
 string name = textBox1.Text;
 if (name != "")
\{ user.Name = name;
                user.Start();
                this.Close();
 }
            else
                MessageBox.Show("Введите данные");
        }
    }
}
Форма тестового задания
using System;
using System.Collections.Generic;
using System.ComponentModel;
using System.Data;
using System.Drawing;
```

```
56
```

```
using System.Threading.Tasks;
using System.Windows.Forms;
using NewTestApp.Classes;
namespace NewTestApp
    public partial class Form1 : Form
     {
         AllQuestions questions;
        RadioButton[] radios;
        User user;
         public Form1()
         {
            InitializeComponent();
           user = new User();
            radios = new RadioButton[] { radioButton1, radioButton2,
                                         radioButton3, radioButton4 };
         }
         // Кнопка 'Начать тестирование'
         private void buttonStart_Click(object sender, EventArgs e)
         {
            UserForm form = new UserForm(user);
            form.StartPosition = FormStartPosition.CenterParent;
             questions = new AllQuestions(user, buttonFinish);
             if (form.ShowDialog() == DialogResult.OK)
\{MainGroup.Visible = true;
                buttonStart.Visible = false;
 }
           buttons Click(button1, null);
         }
         // Выбор вопроса (щелчок по кнопкам 1-20)
         private void buttons_Click(object sender, EventArgs e)
         {
             foreach (var radio in radios)
\{ radio.Checked = false;
 }
            richTextBox1.Text = questions.GetQustion(sender, radios);
         }
         // Выбор ответа (выбор селектора radio)
        private void radioButtons CheckedChanged(object sender, EventArgs e)
         {
             questions.SelectAnswer(sender as RadioButton);
         }
         // Кнопка 'Завершить'
        private void buttonCalc Click(object sender, EventArgs e)
         {
            questions.Calculate();
             foreach (var radio in radios)
\{ radio.Checked = false;
 }
```
{

```
for (int i = 1; i <= 20; i++)
                       \left\{ \right.MainGroup.Controls["button" + i].BackColor = SystemCol-
ors.Control;
                       \mathcal{E}MainGroup.Visible = false;
                       buttonStart.Visible = true;
                  \mathcal{F}\}\mathcal{E}
```
#### Класс AllQuestions

```
using System;
      using System.Collections.Generic;
      using System.IO;
      using System.Linq;
      using System. Text;
      using System. Threading. Tasks;
      using System.Windows.Forms;
      namespace NewTestApp.Classes
      \{public class AllQuestions
           \{Random rand = new Random();
               private const string path = \omega"files/text.txt";
               private const string res = @"files/results.txt";
               private List<Question> Questions { get; set; } // Все вопросы
               private Question current { get; set; } // Current - текущий
               private User user;
               private Button btn { get; set; }
               private Button finishBtn { get; set; }
               public AllQuestions(User user, Button complete) // Конструктор
               \{this.user = user:this.finishBtn = complete;finishBtn.Enabled = false;
                   ReadFile(); // Чтение вопросов из *.txt файла
                   // Вопросы в разброс
                   Questions = Questions.OrderBy(x \Rightarrow rand.Next()).ToList();
               \mathcal{F}// Вызывается, когда пользователь нажимает на любую кнопку с номером
вопроса
               public string GetQustion(object sender, RadioButton[] radios)
               \{btn = sender as Button;current = Questions(int.Parse(btn.Name.Substring(6)) - 1];// Если ответ уже был выбран - то поставить селектор на выбранном
radio
                   if (!string.IsNullOrEmpty(current.Selected))
                   ₹
                       int index = current.Answers.IndexOf(current.Selected);
                       radius[index].Checked = true;
```

```
 }
                   // присвоить всем radio варианты ответа
                  for (int i = 0; i \lt current. Answers. Count; i++)\{ radios[i].Text = current.Answers[i];
        }
                   return current.question; // Вернуть текст вопроса для его вывода в 
richTextBox
               }
               // Вызывается, когда пользователь выбирает ответ
               public void SelectAnswer(RadioButton radio)
               {
                   int i = int.Parse(radio.Name.Substring(11)) - 1;
                   current.Selected = current.Answers[i];
                   btn.BackColor = System.Drawing.Color.DarkGray;
                  bool b = Questions.All(x => !string.IsNullOrEmpty(x.Selected));
                  if (b) finishBtn.Enabled = true;
               }
               // Вызывается, когда user нажимает 'Завершить'. Считает кол-во верных 
ответов
               public void Calculate()
               {
                   user.Stop();
                   int count = Questions.Count;
                  int right = 0;
                   foreach (var ob in Questions)
       \{if (ob. Selected == ob. Answers [ob. Right - 1])
                           right++;
        }
                   WriteResults(count, right);
                   string res = string.Format("Правильных ответов: {0} из {1}\n", 
right, count);
                   res += "Ваши результаты были записаны в базу данных";
                   MessageBox.Show(res, "Тест завершен");
               }
               // Запись результатов
               private void WriteResults(int total, double result)
               {
                  double percent = result == 0 ? 0 : result / total * 100;
                  int \text{ level} = -1;
                  if (percent == 0 || percent < 50)
                      level = 2;
                   else if (percent < 75)
                      level = 3; else if (percent < 90)
                      level = 4; else
                      level = 5;
                   string[] info = 
       \{string.Format("ФИО: {0}", user.Name),
```

```
 string.Format("Начало тестирования: {0}", user.StartDate),
                             string.Format("Продолжительность: {0}", user.Duration),
                             string.Format("Оценка: {0}", level),
                                                                                    "------------------------------------------------------"
                        };
                       File.AppendAllLines(res, info, Encoding.Default);
                   }
                   #region Чтение вопросов
                   private void ReadFile()
                   {
                        Questions = new List<Question>();
                        foreach (string str in File.ReadAllText(path, Encoding.Default)
                             .Split(new[] { '#' }, StringSplitOptions.RemoveEmptyEntries))
        \{string[] lines = str.Split(new[] { "\n" }, StringSplitOp-
tions.RemoveEmptyEntries);
                             Questions.Add(new Question
        \overline{a} ( \overline{a} ) and \overline{a} ( \overline{a} ) and \overline{a} ( \overline{a} ) and \overline{a} ( \overline{a} ) and \overline{a} ( \overline{a} ) and \overline{a} ( \overline{a} ) and \overline{a} ( \overline{a} ) and \overline{a} ( \overline{a} ) and \overline{a} ( \ question = lines[0],
                                 Answers = new List<string>
        \{ lines[1], lines[2], lines[3], lines[4]
        \}, \}, \{Right = int.Parse(lines[5]) });
         }
                   }
                   #endregion
              }
        }
        Класс question
        using System;
        using System.Collections.Generic;
        using System.IO;
        using System.Linq;
        using System.Text;
        using System.Threading.Tasks;
        using System.Windows.Forms;
        namespace NewTestApp.Classes
        {
              public class Question
              {
                   public string question { get; set; }
                  public List<string> Answers { get; set; }
                   public string Selected { get; set; }
                   public int Right { get; set; }
              }
        }
        Класс user
        using System;
        using System.Collections.Generic;
        using System.ComponentModel;
        using System.Data;
```

```
using System.Drawing;
using System.Linq;
using System.Text;
using System.Threading.Tasks;
using System.Windows.Forms;
using NewTestApp.Classes;
namespace NewTestApp
{
    public partial class UserForm : Form
     {
         User user;
         public UserForm(User user)
         {
             InitializeComponent();
             this.user = user;
         }
         private void buttonSubmit_Click(object sender, EventArgs e)
         {
             string name = textBox1.Text;
             if (name != "")
\{ user.Name = name;
                 user.Start();
                 this.Close();
 }
             else
                 MessageBox.Show("Введите данные");
         }
    }
}
```